# Efficient processing of Hi-C data and application to cancer

#### Nicolas Servant, PhD

Institut Curie, INSERM U900, Mines ParisTech, PSL-Research University

04th of Decembre 2019 Hi-C days, Toulouse

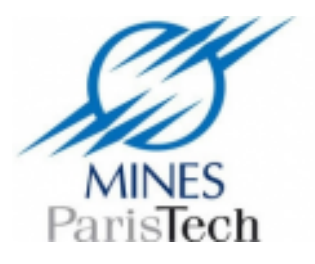

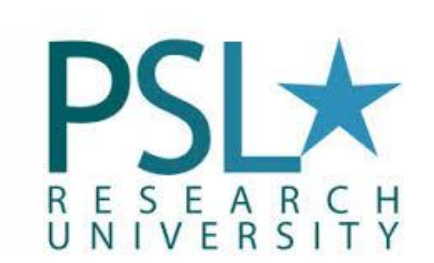

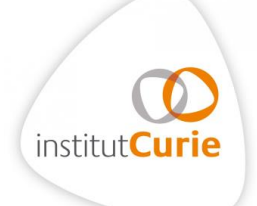

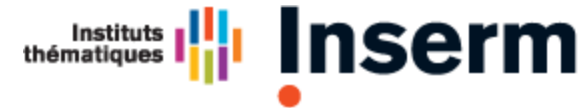

**Institut national** de la santé et de la recherche médicale

### Spatial organization of the genome

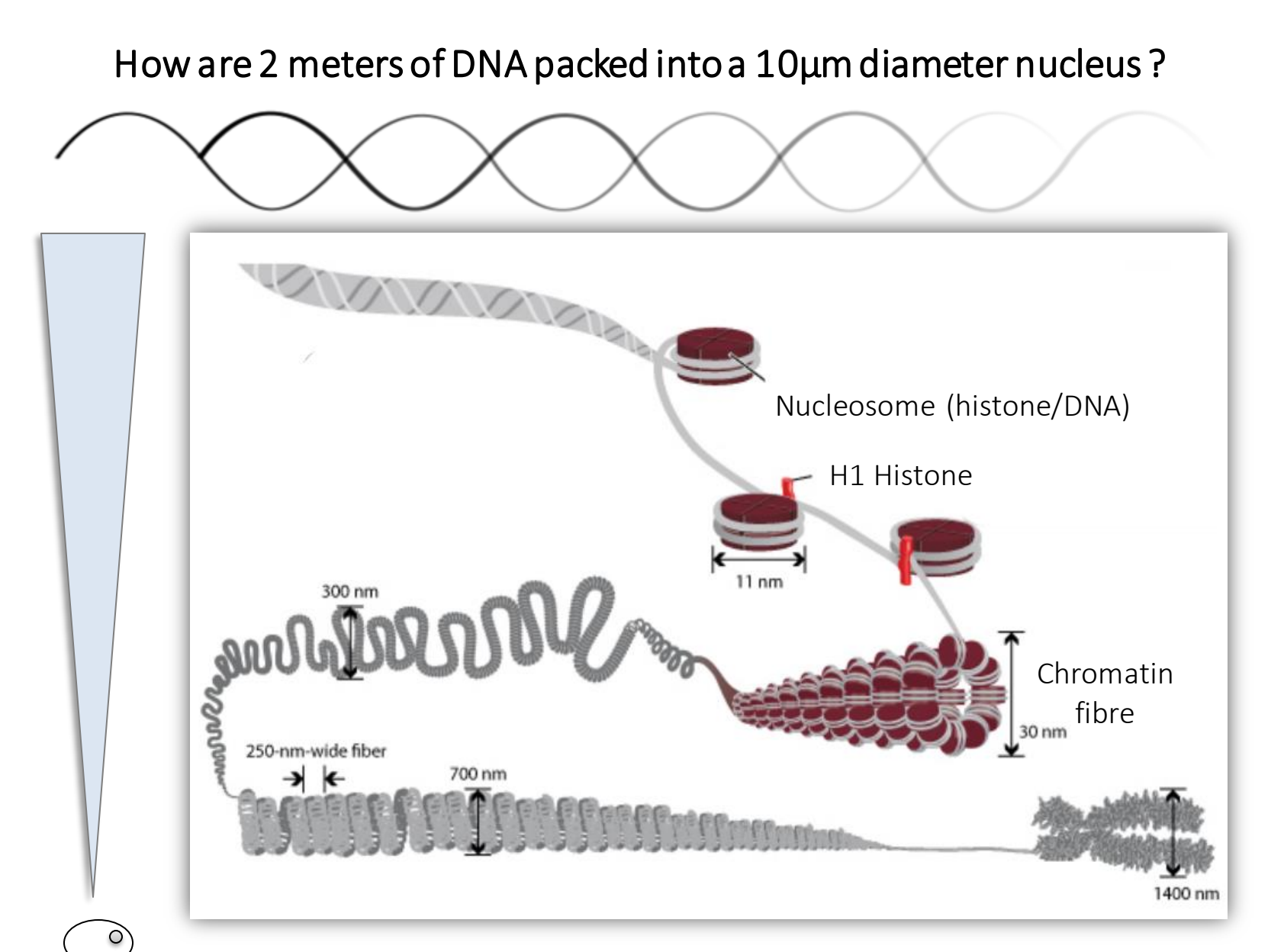

#### Different levels of spatial organization

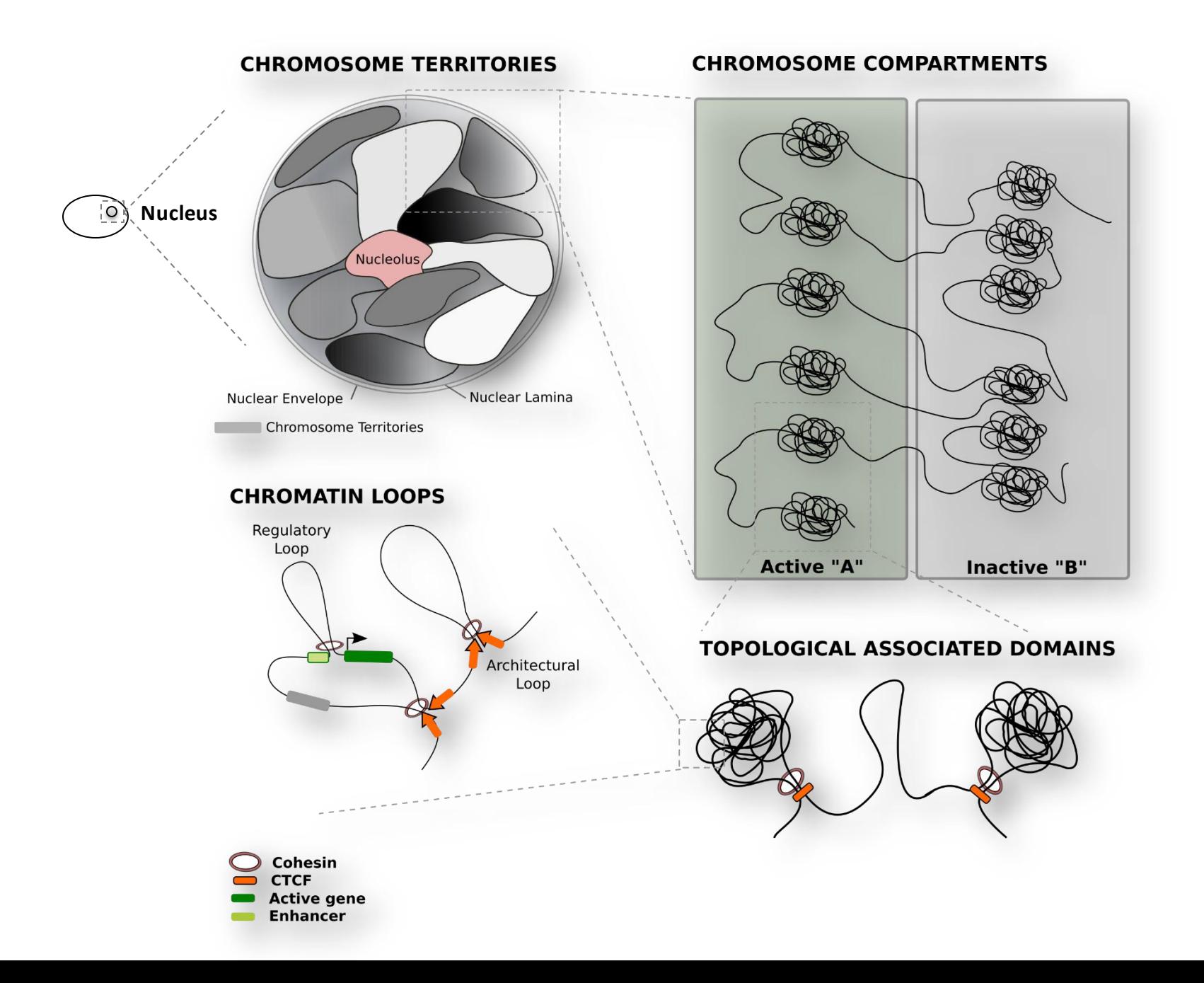

# Hi-C captures the chromatin conformation within the nucleus

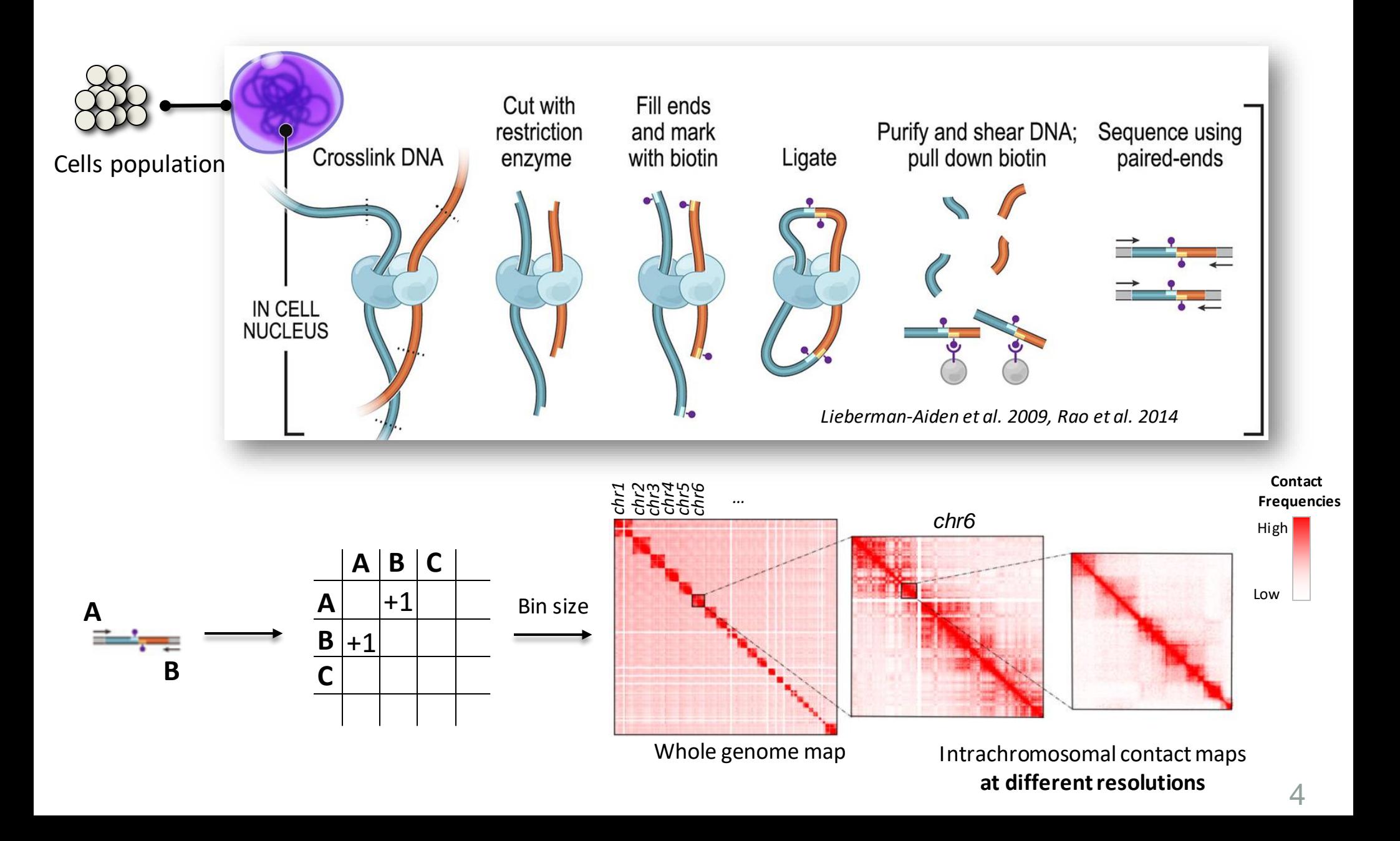

#### Genome organization and Hi-C

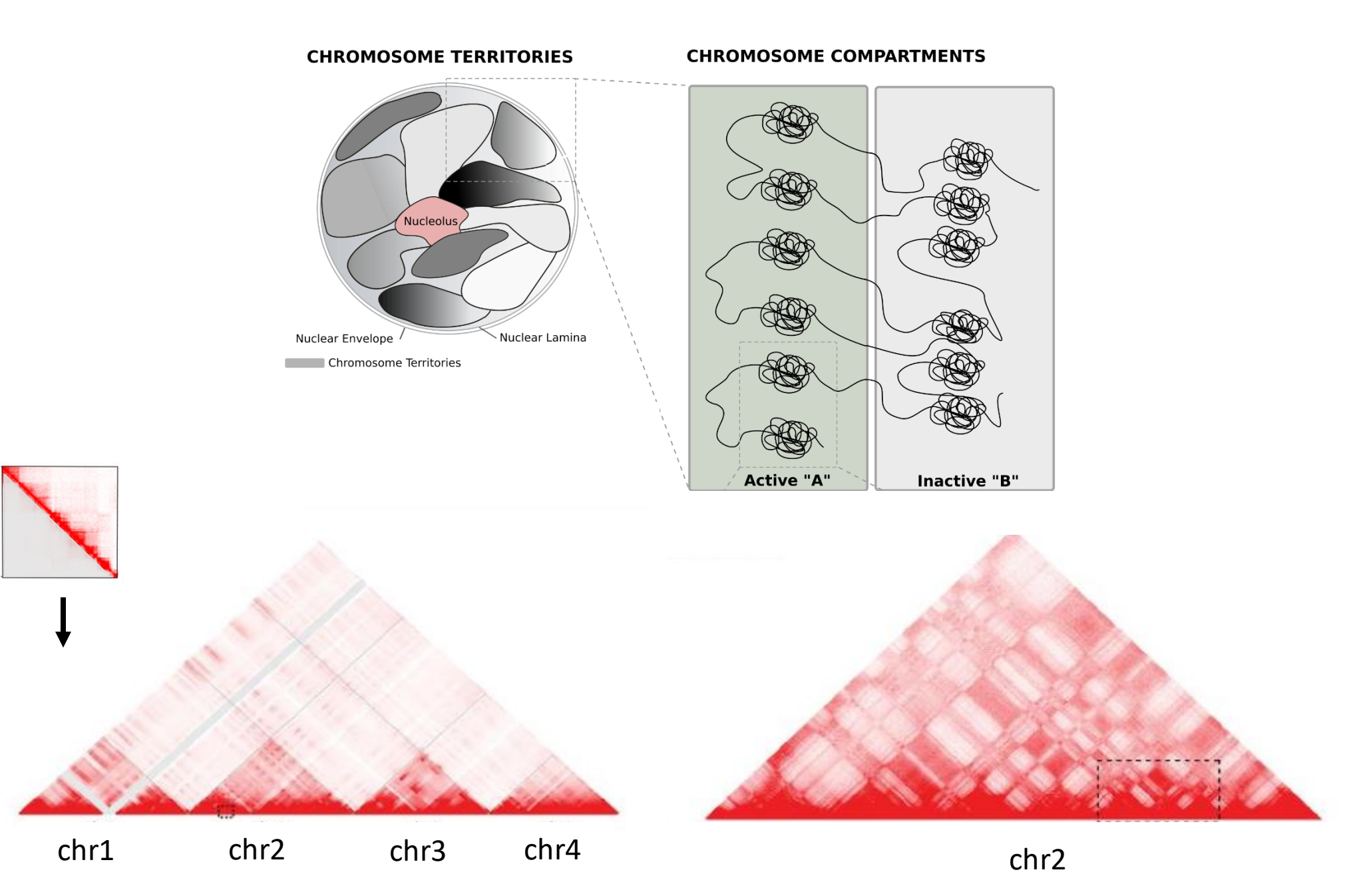

*Lieberman-Aiden et al. 2009, Dixon et al. 2012, Rao et al. 2014*

#### Genome organization and Hi-C

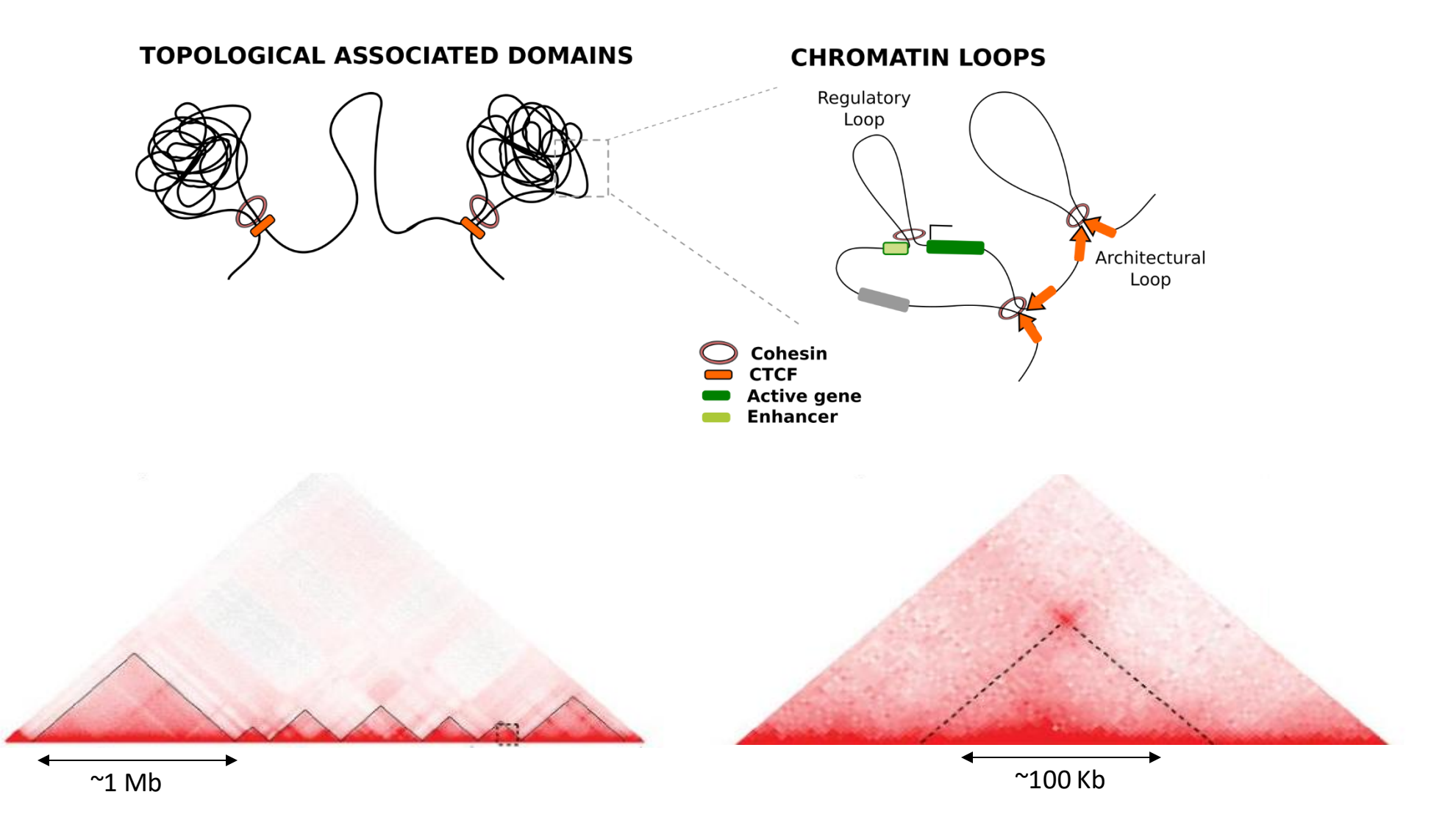

# Topological Associated domains(TADs)

The topological domains (TADs) have been described as the functional units of the genome organization, able to promote enhancer/promoter interactions.

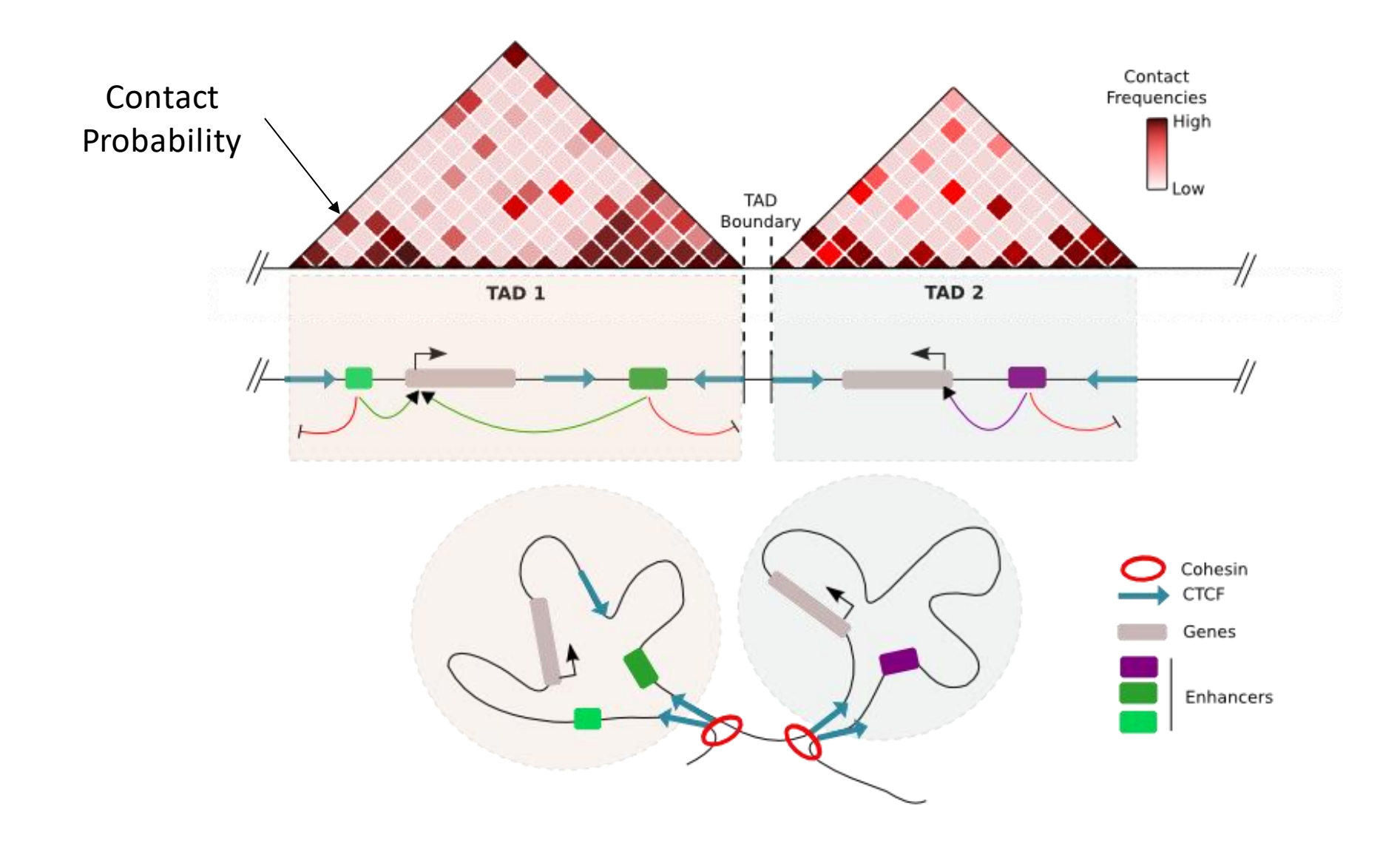

### 'Hi-C'-based experiments

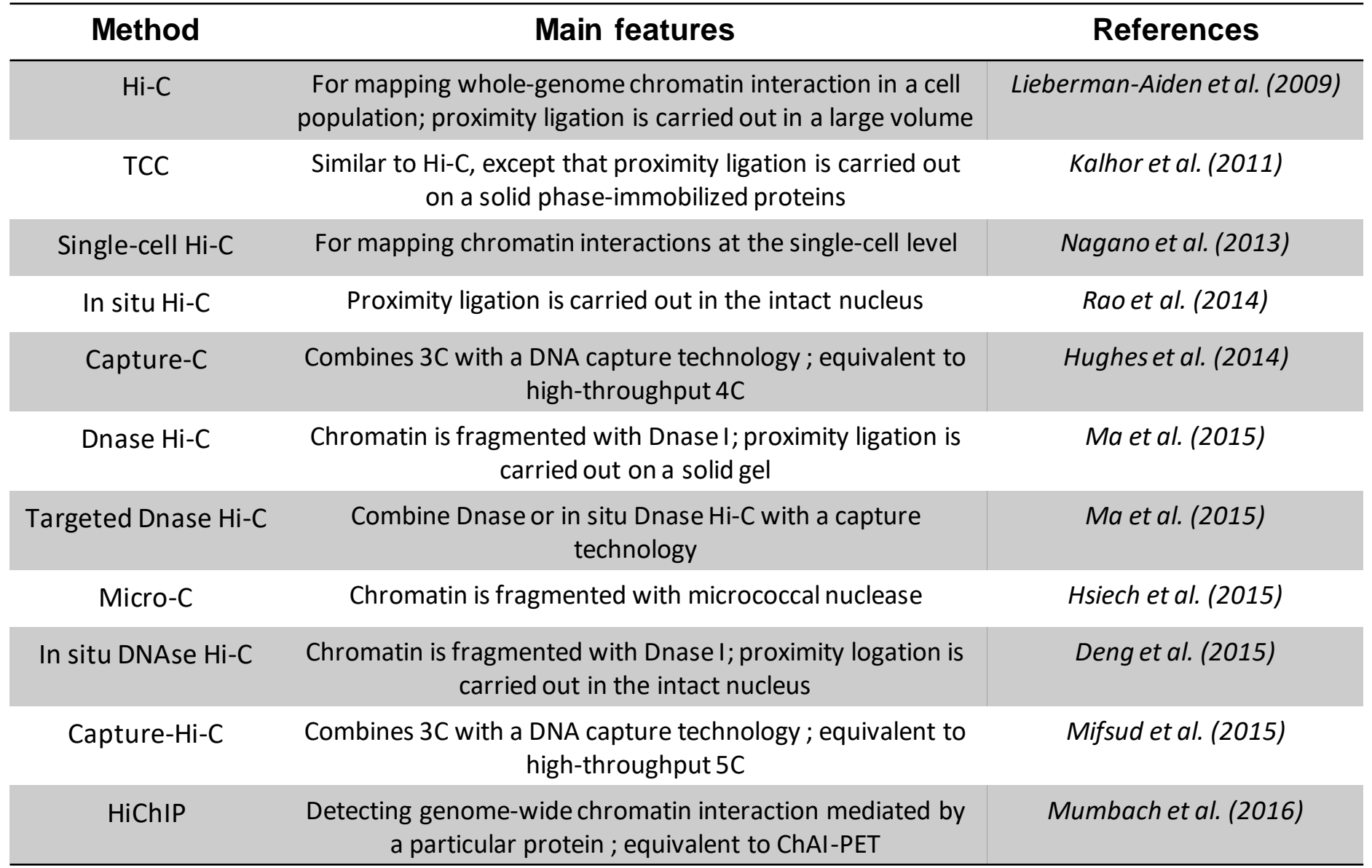

#### Ready-to-use Hi-C Kits

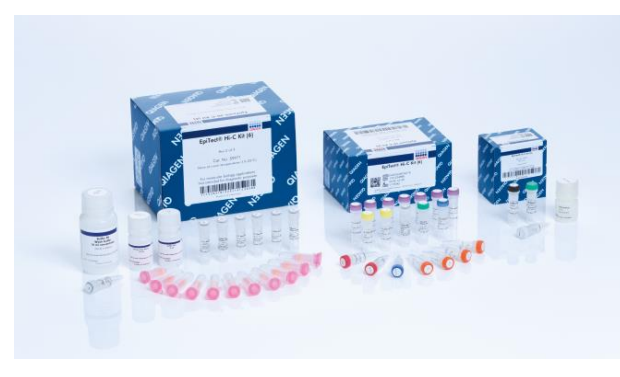

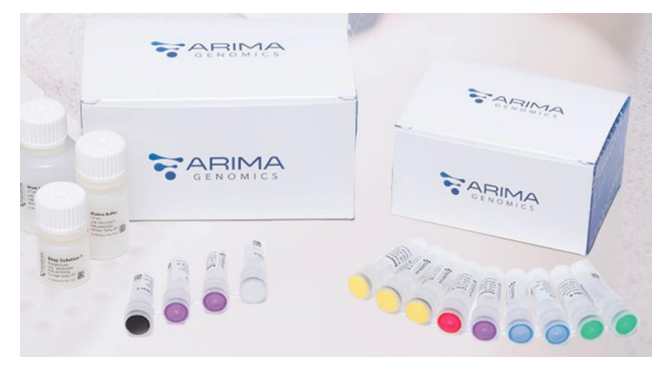

<https://www.qiagen.com> <https://arimagenomics.com/kit>

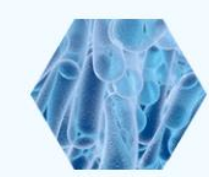

PROXIMO HI-C KIT (MICROBE)

Protocol | SDS

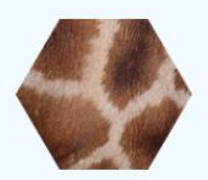

PROXIMO HI-C KIT (ANIMAL)

Protocol | SDS

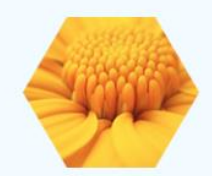

PROXIMO HI-C KIT (PLANT) Protocol | SDS

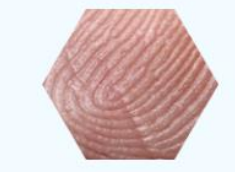

PROXIMO HI-C KIT (HUMAN) Protocol | SDS

<https://www.phasegenomics.com>

# Which approach for which purpose ?

Nat Genet. 2019 Jun:51(6):1024-1034. doi: 10.1038/s41588-019-0412-0. Epub 2019 May 27.

#### The bipartite TAD organization of the X-inactivation center ensures opposing developmental regulation of Tsix and Xist.

<u>van Bemmel JG<sup>1,2,3</sup>, Galupa R<sup>4,5</sup>, Gard C<sup>4</sup>, Servant N<sup>6,7</sup>, Picard C<sup>4</sup>, Davies J<sup>8</sup>, Szempruch AJ<sup>9</sup>, Zhan Y<sup>10,11</sup>, Żylicz JJ<sup>4,12</sup>, Nora EP<sup>13</sup>, Lameiras S<sup>14</sup>, de Wit<br>E<sup>15</sup>, Gentien D<sup>16</sup>, Baulande S<sup>14</sup>, Giorgett</u>

Author information

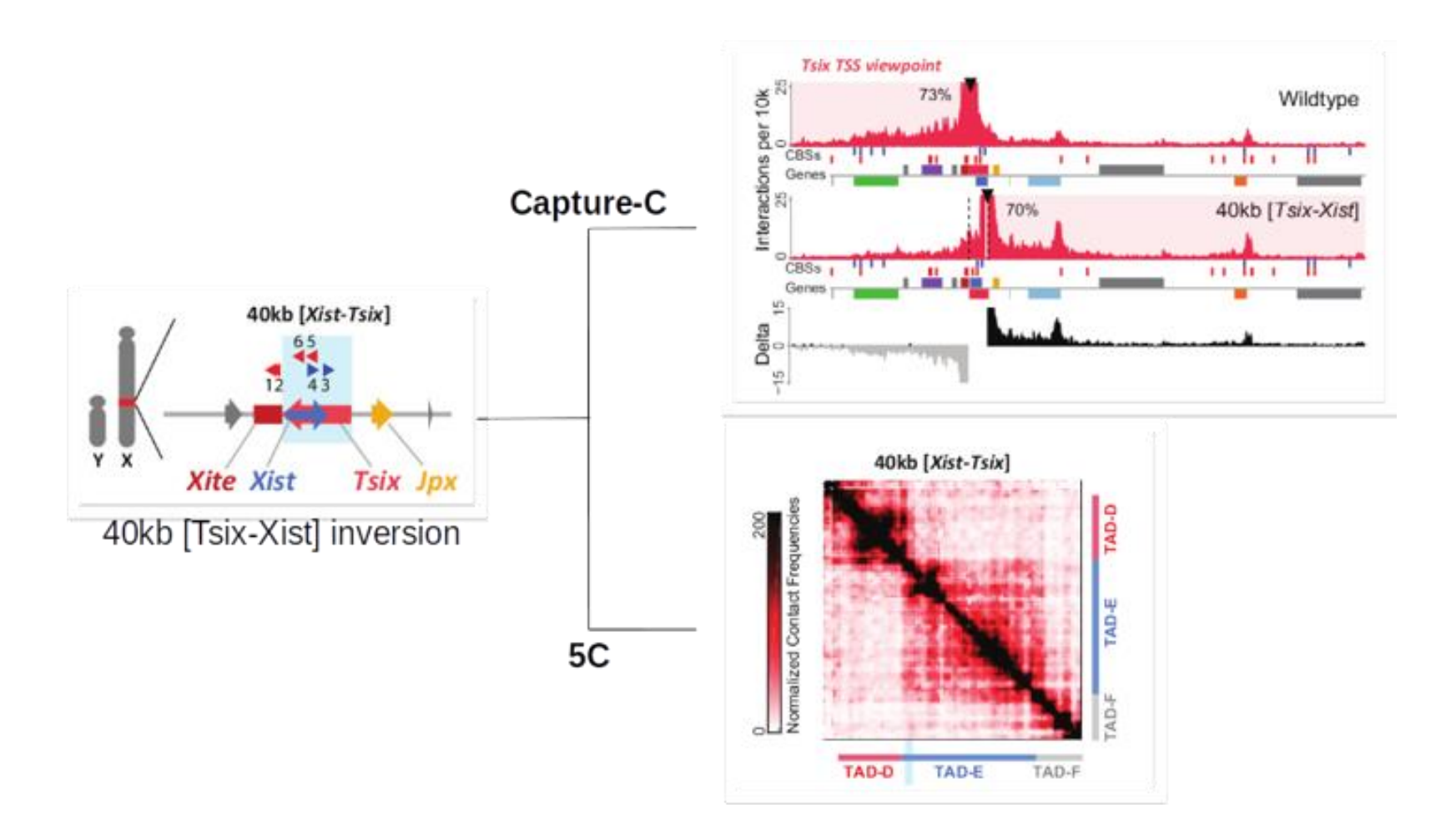

### Which approach for which purpose ?

#### Capture Hi-Cprotocol (*Franck et al. 2016*)

i.e. Hi-C library combined with capture of a dedicated genomic region

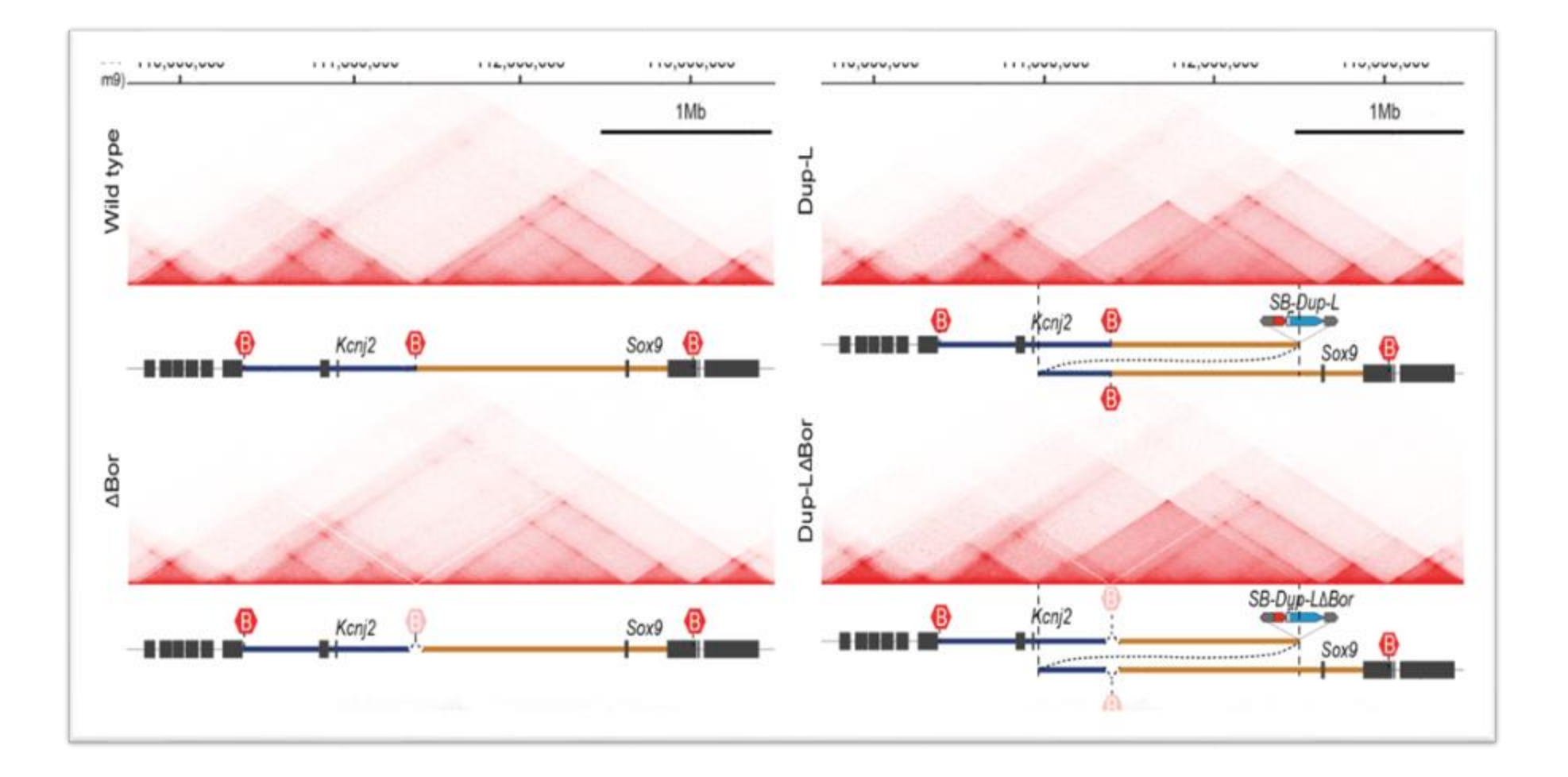

#### Questions ?

- 1. How to efficiently process Hi-C data?
- 2. Are there any specific computational challenges in analyzing Hi-C data from cancer samples ?

### What does Hi-C data look like ?

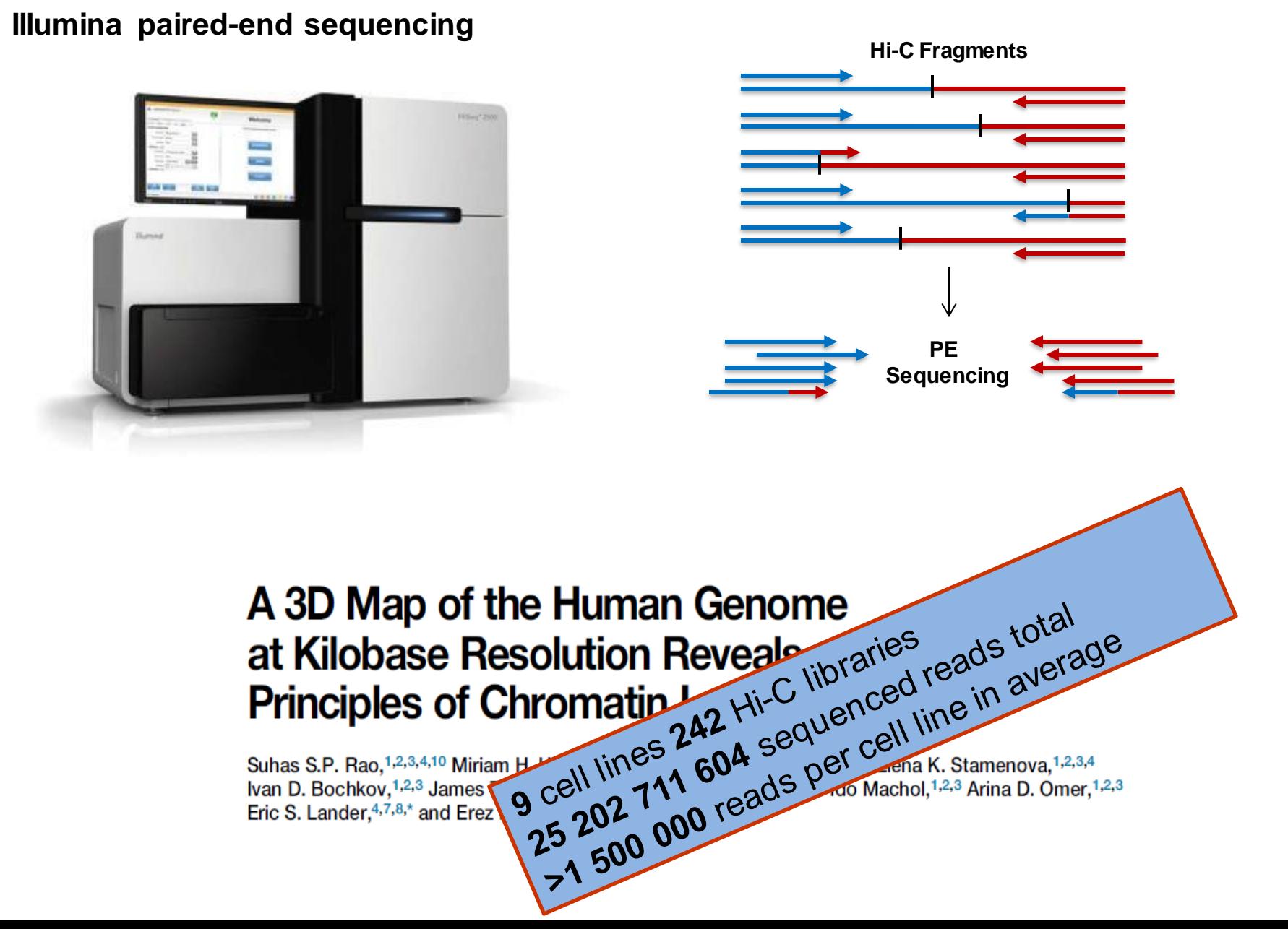

### Challenges in Hi-Cdata processing

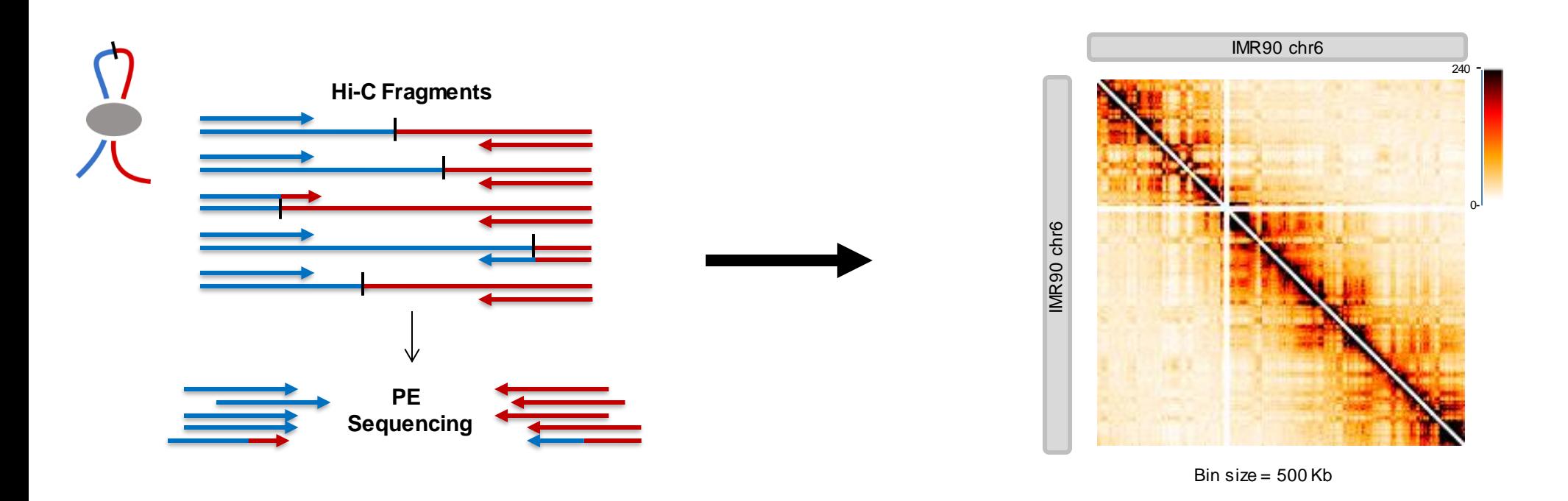

How to process Hi-C data in an easy and efficient way taking into account;

- The huge amount of data
- The evolution of protocols
- The computational ressources

#### Reads mapping strategy

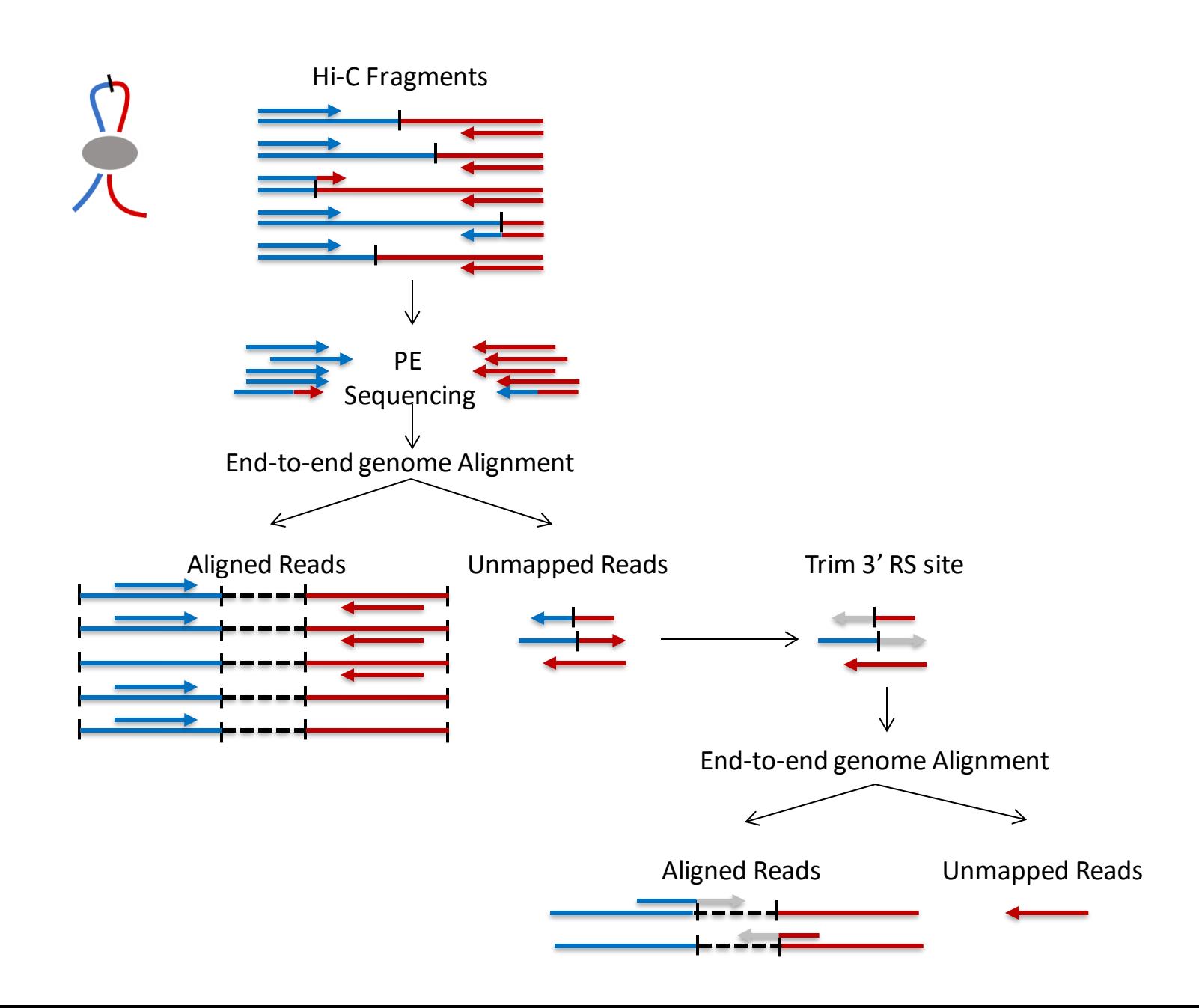

### Detection of valid interaction products

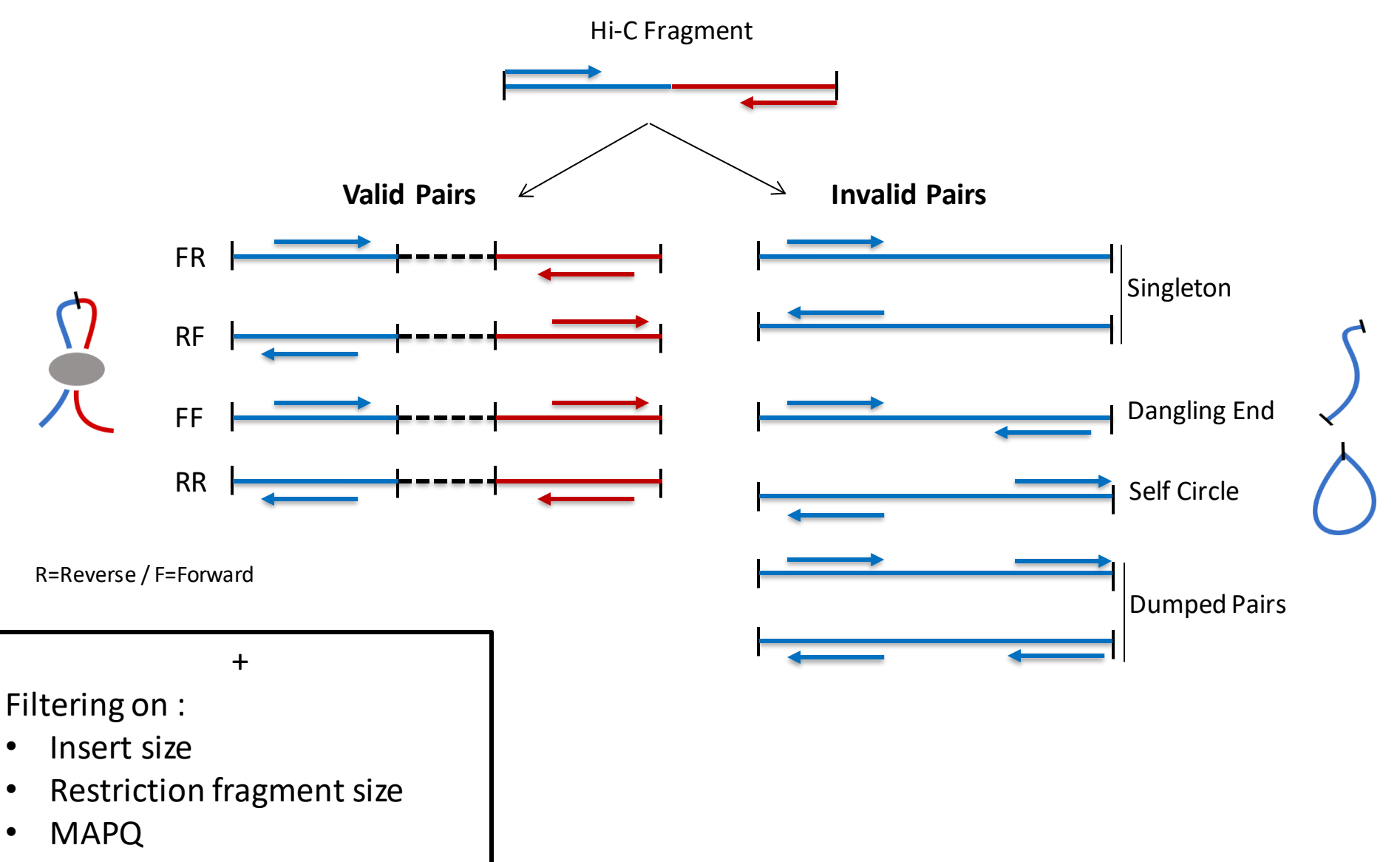

• etc.

### Building contact maps

There is currently no consensus about how to (efficiently) store the contact maps

A Hi-C contact map is :

- Usually very **sparse**
- **Symmetric**

We therefore propose to use a standard triplet sparse format to store only half of the non-zero contact values.

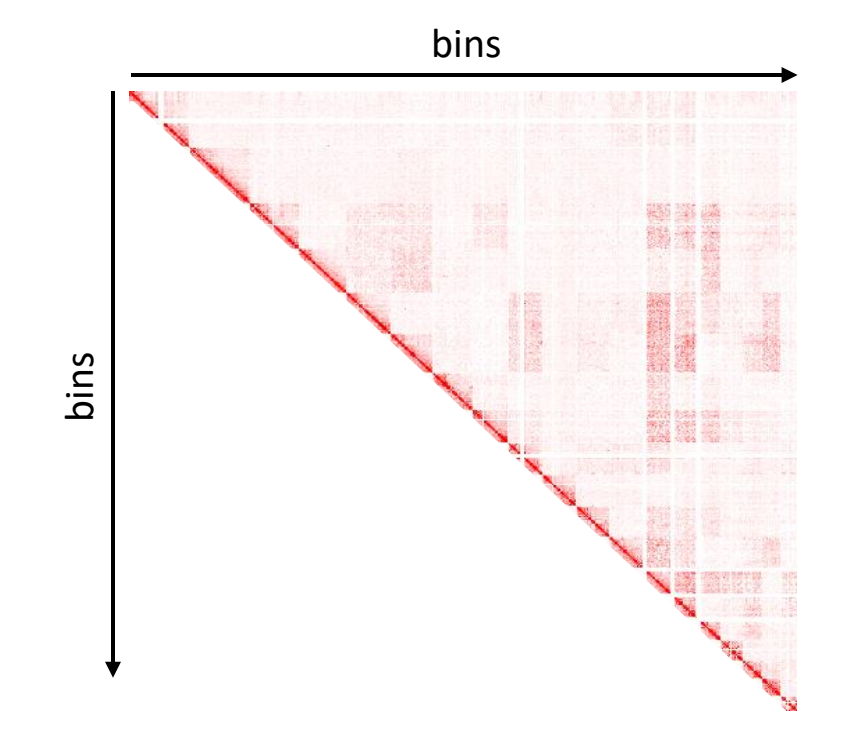

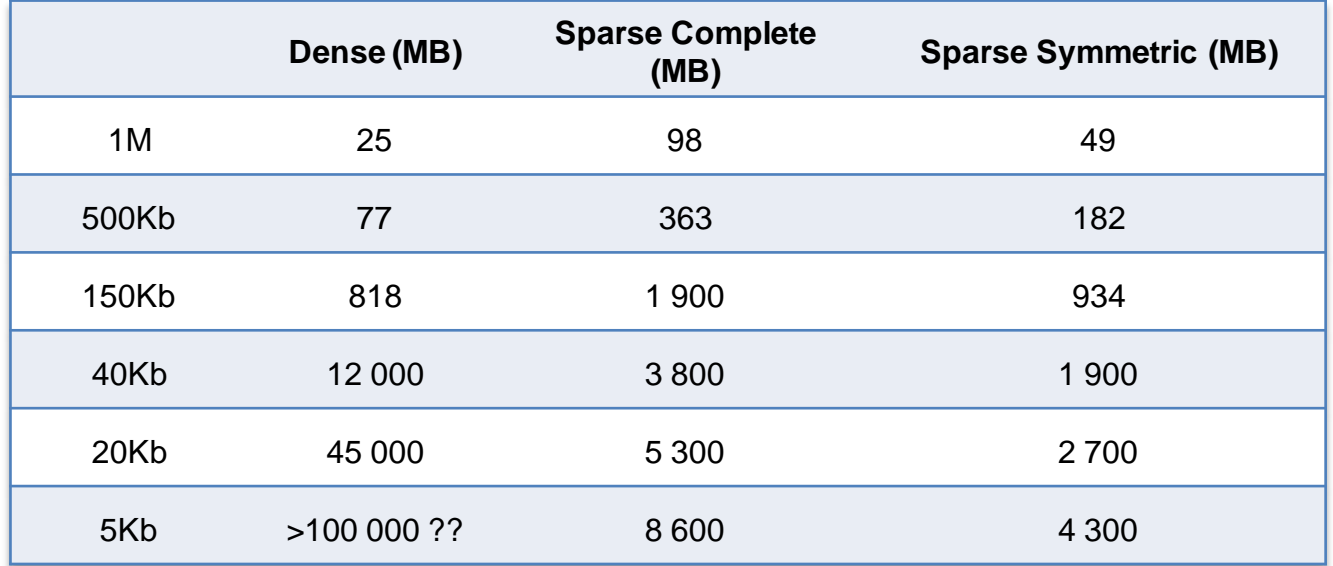

### Hi-C formats

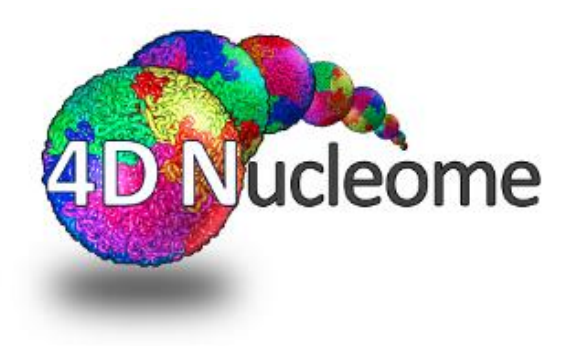

#### .hic files (Juicer, Juicebox)

- Contact matrices in multiple resolutions and summary statistics stored in one file
- Java and C bindings
- Command line tools
- Extant suite of analysis tools
- Extant visualization tool.

#### .cool files (cooler, higlass)

- Flexibility to store one or multiple matrices with varying bin sizes
- python library
- Command line tools
- HDF5, which has native bindings in practically all languages
- out of memory iterative matrix balancing, that can work on very large matrices.

#### Hi-C data normalization

All high-througthut techniques are subject to **technical and experimental biases** 

The iterative correction (ICE) method is **a widely used** approach for Hi-C data normalization.

This method is based on the assumption that **each locus should have the same probability of interaction genome-wide**, and isin theory able to correct for **any bias**in the contact maps.

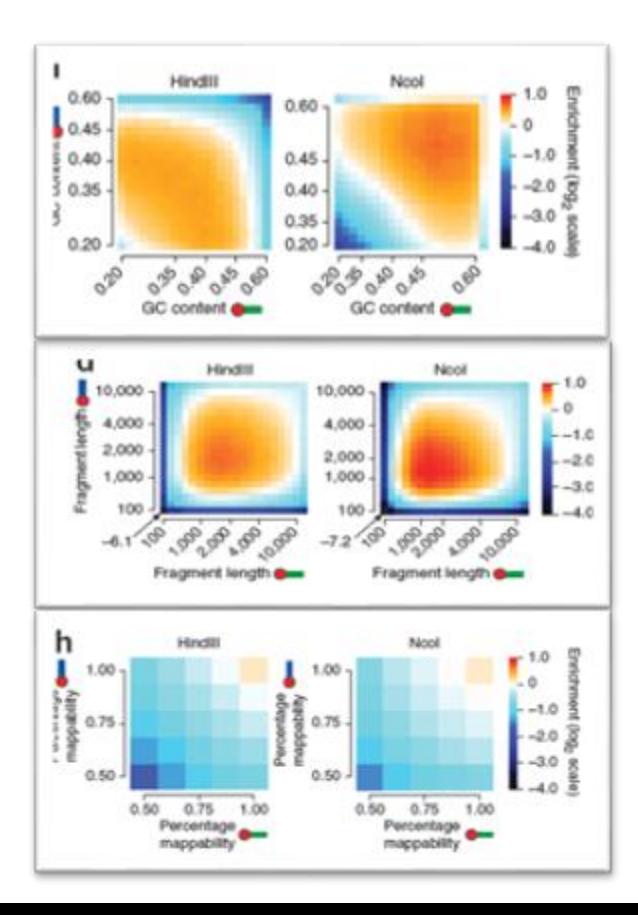

#### Iterative correction of Hi-C data reveals hallmarks of chromosome organization

Maxim Imakaev<sup>1,5</sup>, Geoffrey Fudenberg<sup>2,5</sup>, Rachel Patton McCord<sup>3</sup>, Natalia Naumova<sup>3</sup>, Anton Goloborodko<sup>1</sup>, Bryan R Lajoie<sup>3</sup>, Job Dekker<sup>3</sup> & Leonid A Mirny<sup>1,2,4</sup>

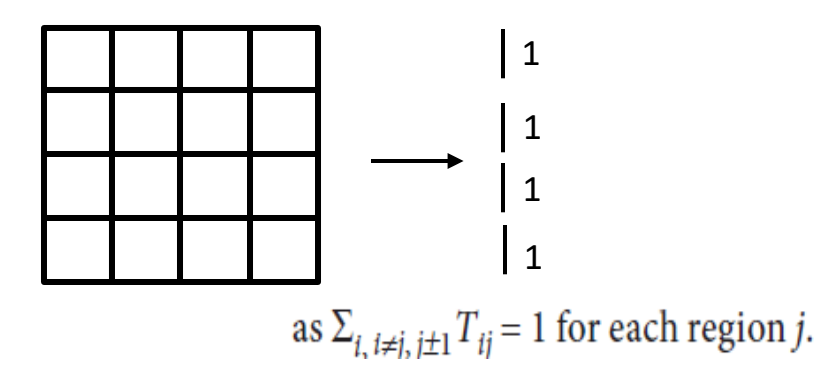

# HiC-Pro – processing of Hi-C/HiChiP data

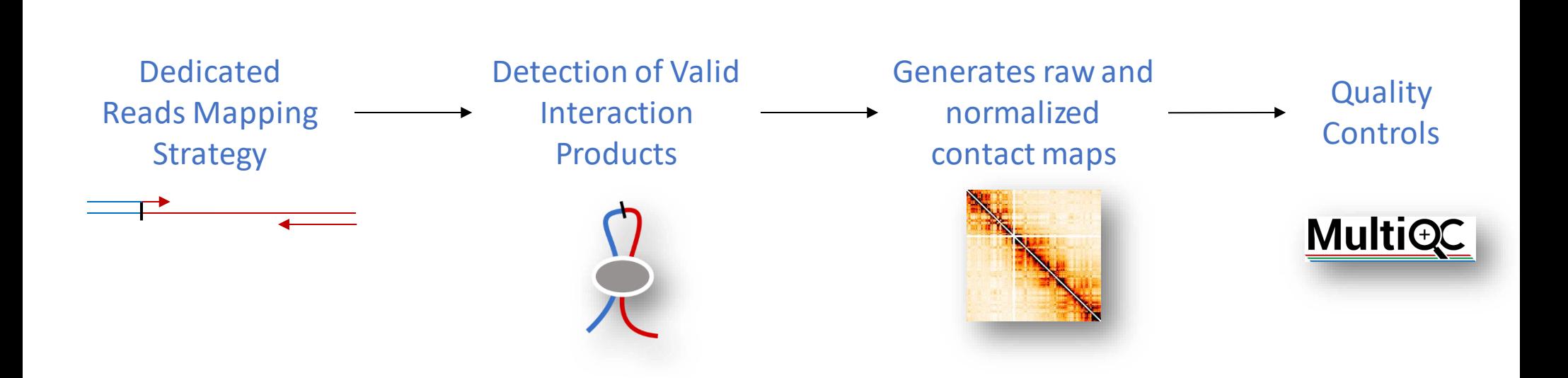

- Easy-to-use
- Optimized and scalable
- Flexible
- Support most protocols
- Open to contribution
- Compatible with many downstream analysis software

#### Highly used in the last years

Available at <https://github.com/nservant/HiC-Pro> Forum and discussion at [https://groups.google.com/forum/#!forum/hic-pro](https://groups.google.com/forum/)

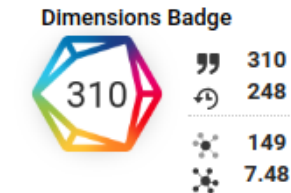

**Total citations Recent citations Field Citation Ratio** 

**Relative Citation Ratio** 

### Building Efficient and Reproducible Workflows

#### **For facilities**

Highly optimised pipelines with excellent reporting. Validated releasesensure reproducibility.

#### **For users**

Portable, documented and easy to use workflows. Pipelines that you can trust.

#### **For developers**

Companion templates and tools help to validate your code and simplify common tasks.

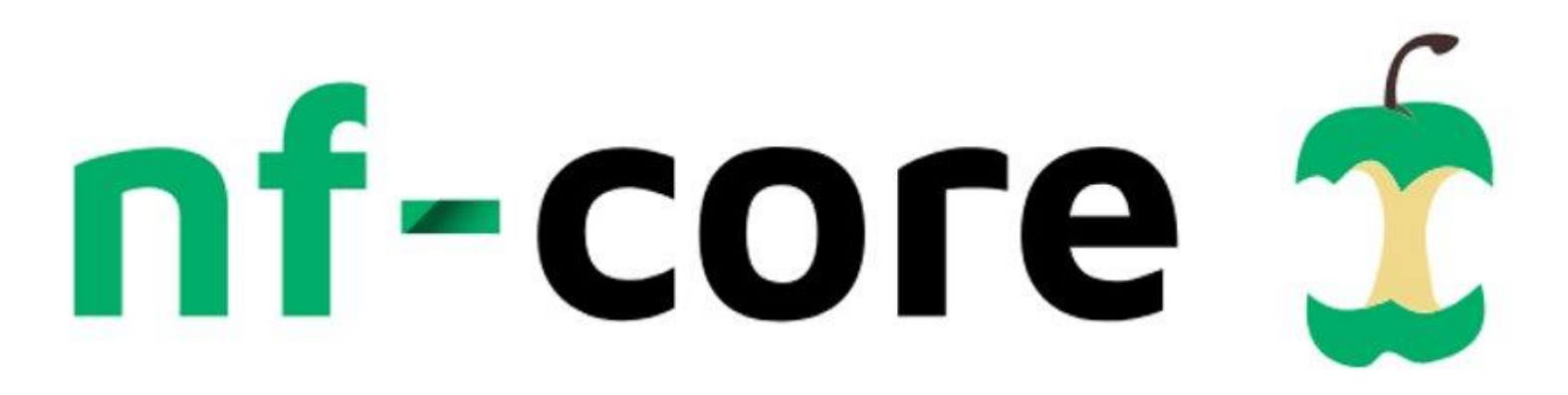

A community effort to collect a curated set of analysis pipelines built using Nextflow.

#### Analysis pipelines:

- Nextflow-based pipelines
- High level of reproducibily
- Strict Guidelines
- 17 released pipelines
- 19 under development

#### Community:

29 organisations over the world More than 90 contributors

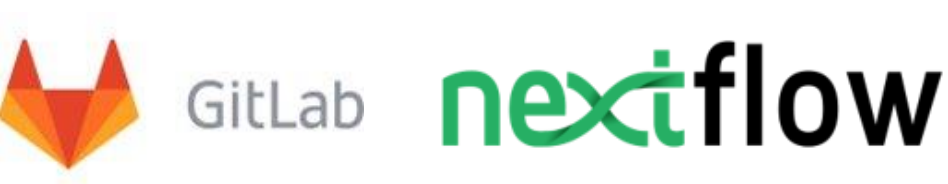

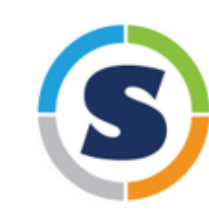

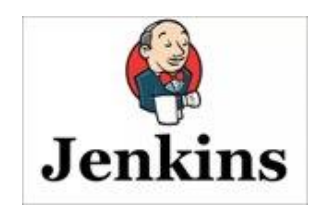

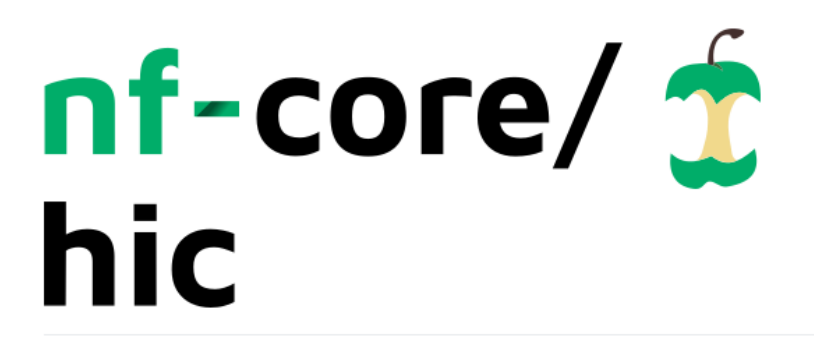

Analysis of Chromosome Conformation Capture data (Hi-C).

build passing nextflow ≥19.04.0

install with bioconda docker build manual singularity available

DOI 10.5281/zenodo.2669513

#### **Introduction**

This pipeline is based on the HiC-Pro workflow. It was designed to process Hi-C data from raw fastq files (paired-end Illumina data) to normalized contact maps. The current version supports most protocols, including digestion protocols as well as protocols that do not require restriction enzymes such as DNase Hi-C. In practice, this workflow was successfully applied to many data-sets including dilution Hi-C, in situ Hi-C, DNase Hi-C, Micro-C, capture-C, capture Hi-C or HiChip data.

The pipeline is built using Nextflow, a workflow tool to run tasks across multiple compute infrastructures in a very portable manner. It comes with docker / singularity containers making installation trivial and results highly reproducible.

#### First version of nf-core Hi-C pipeline released !

 $V1.1.0 =$  Nextflow HiC-Pro version

- Automatic installation
- Natively support most schedulers
- Natively compatible with conda, docker, singularity
- Efficient tasks management
- Reads can be automaticaly splitted by chuncks to speed the processing

# nf-core/ 2 hic

Analysis of Chromosome Conformation Capture data (Hi-C).

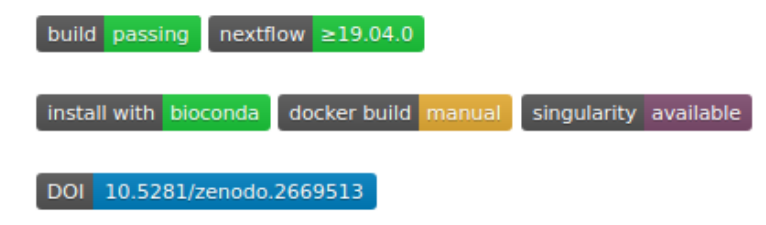

#### Plans for the next versions :

- TADs calling (which methods?)
- Compartment Calling
- Detection of significant contacts
- Specific pipelines for Hi-C based assembly ? Cancer Hi-C ?

#### Contribution is welcome !

# Questions ?

- 1. How to efficiently process Hi-C data?
- 2. Are there any specific computational challenges in analyzing Hi-C data from cancer samples ?

#### Hi-C on cancer data

So far, most of the studies were dedicated to normal cell … and a few ones started to investigate chromatin structure of Breast and Prostate cancer using Hi-C

#### **Distinct structural transitions** of chromatin topological domains correlate with coordinated hormone-induced gene regulation

François Le Dily, <sup>1,2,3</sup> Davide Baù, <sup>1,3</sup> Andy Pohl, <sup>1,2</sup> Guillermo P. Vicent, <sup>1,2</sup> Françoi Daniel Soronellas, <sup>1,2</sup> Giancarlo Castellano, <sup>1,2,4</sup> Roni H.G. Wright, <sup>1,2</sup> Cecilia Ballaı Guillaume Filion, <sup>1,2</sup> Marc A.

<sup>1</sup>Gene Regulacion, Stem Cells, and Cancer Program, Centre de Regulació Genòmica (CRG), 08003 Barce

Pom Barutcu et al. Genome Bioloay (2015) 16:214 Barco DOI 10.1186/s13059-015-0768-0 Avar

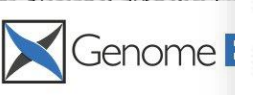

 $\overline{O}$ 

Three-dimensional disorganisation of the cancer genome occurs coincident with long range genetic and epigenetic alterations.

Phillippa C. Taberlay<sup>1,2,#</sup>, Joanna Achinger-Kawecka<sup>1,2,#</sup>, Aaron T.L. Lun<sup>4,5</sup>, Fabian A. Buske<sup>1</sup>, Kenneth Sabir<sup>1</sup>, Cathryn M. Gould<sup>1</sup>, Elena Zotenko<sup>12</sup>, Saul A. Bert<sup>1</sup>, Katherine A. Giles<sup>1</sup>, Denis C. Bauer<sup>3</sup>, Gordon K. Smyth<sup>4,6</sup>, Clare Stirzaker<sup>1,2</sup>, Sean I. O'Donoghue<sup>1,3</sup>, Susan J. Clark<sup>1.2,\*</sup>

#### **RESEARCH**

Chromatin interaction analysis reveals changes <sup>1</sup> CrossMark in small chromosome and telomere clustering between epithelial and breast cancer cells

A. Rasim Barutcu<sup>1</sup>, Bryan R. Lajoje<sup>2</sup>, Rachel P. McCord<sup>2</sup>, Coralee E. Tye<sup>5</sup>, Deli Hong<sup>1,5</sup>, Terri L. Messier<sup>5</sup>, Gillian Browne<sup>5</sup>, Andre J. van Wijnen<sup>4</sup>, Jane B. Lian<sup>5</sup>, Janet L. Stein<sup>5</sup>, Job Dekker<sup>2,3</sup>, Anthony N. Imbalzano<sup>1</sup> and Gary S. Stein<sup>5\*</sup>

### Alterations in cancer (epi)genomics

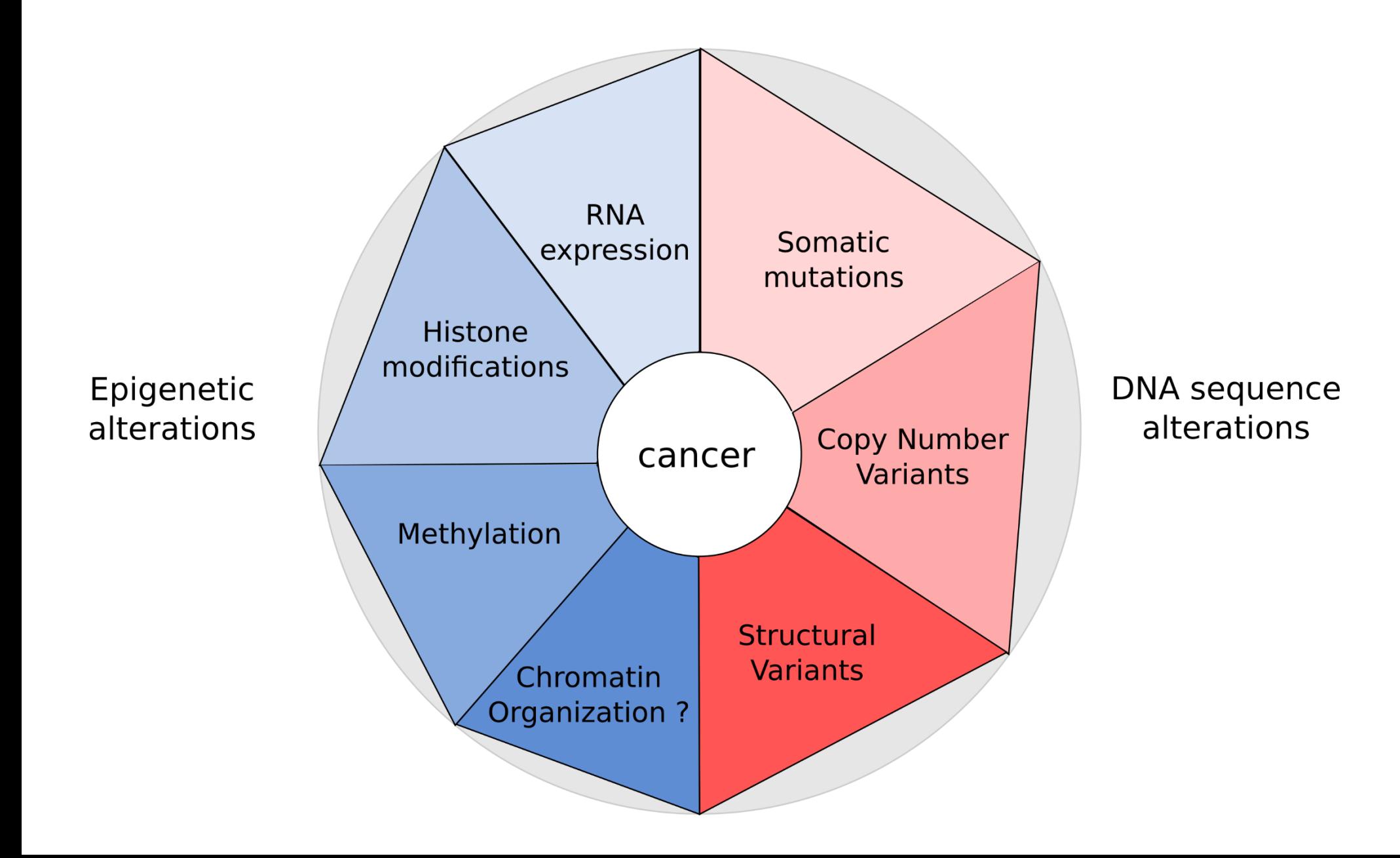

# TADs are biologically relevant

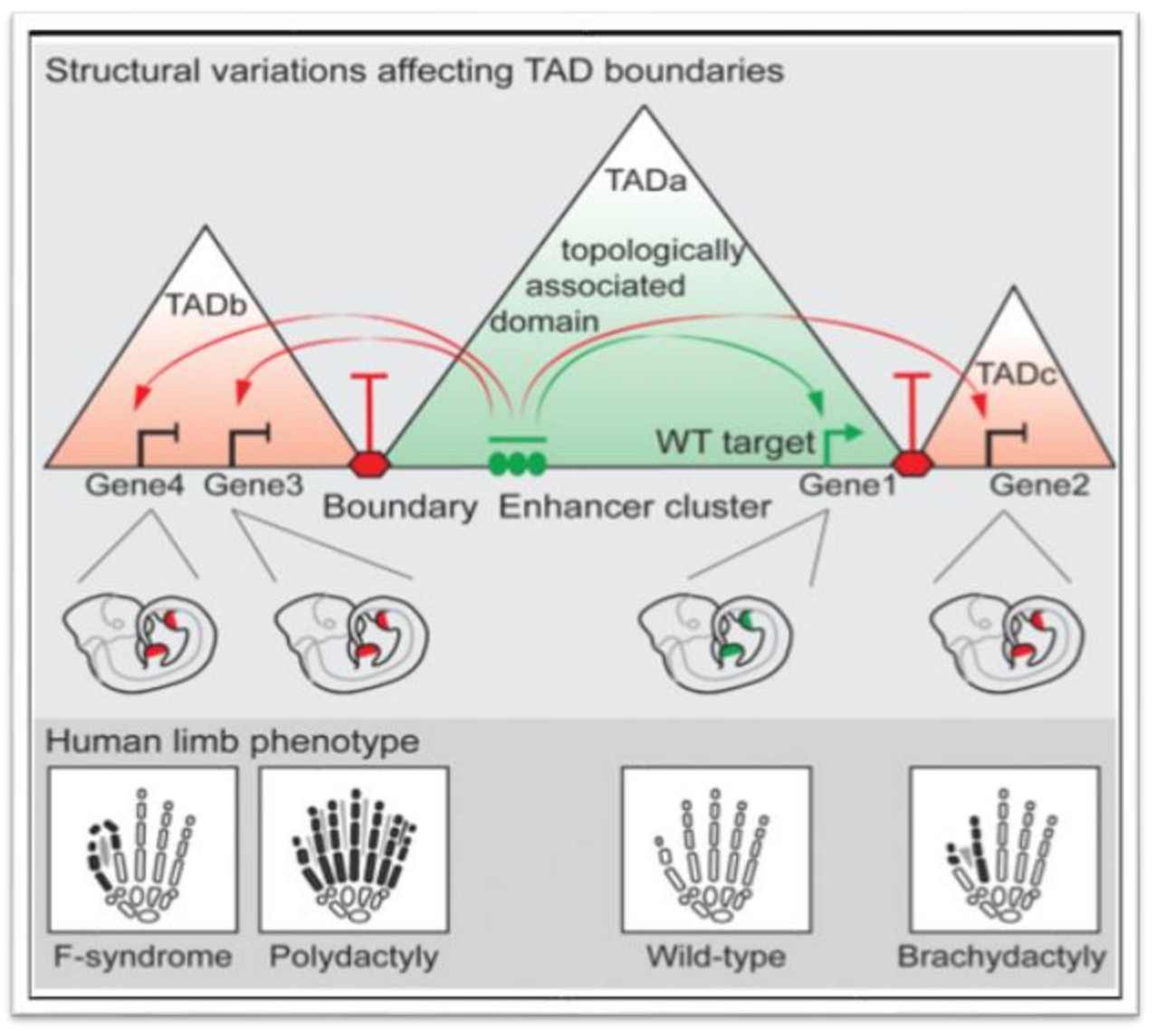

- TADs disruption leads to new enhancer/promoter contacts
- Abnormal enhancer/promoter contacts can have strong phenotypic impacts
- Structural variants can disrupt TADs structure

# Organization of cancer genomes?

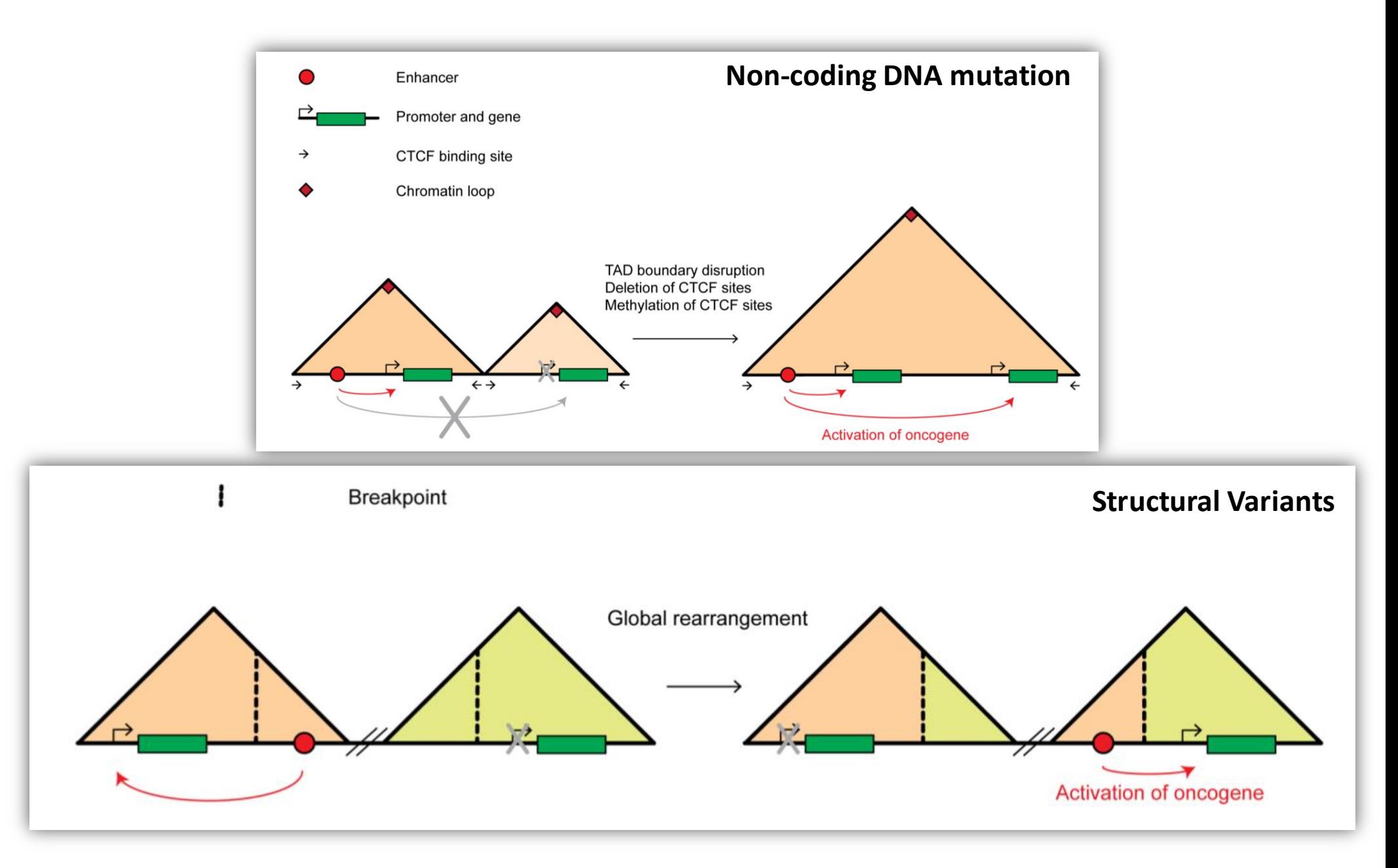

*Valton & Dekker, 2016*

### Hi-C, a good toolto study CNVs ?

#### Method | Open Access

#### Hi-C as a tool for precise detection and characterisation of chromosomal rearrangements and copy number variation in human tumours

Louise Harewood M, Kamal Kishore, Matthew D. Eldridge, Steven Wingett, Danita Pearson,

Genome Biology 2017 18:125

https://doi.org/10.1186/s13059-017-1253-8 © The Received: 9 December 2016 | Accepted: 8 June 2017

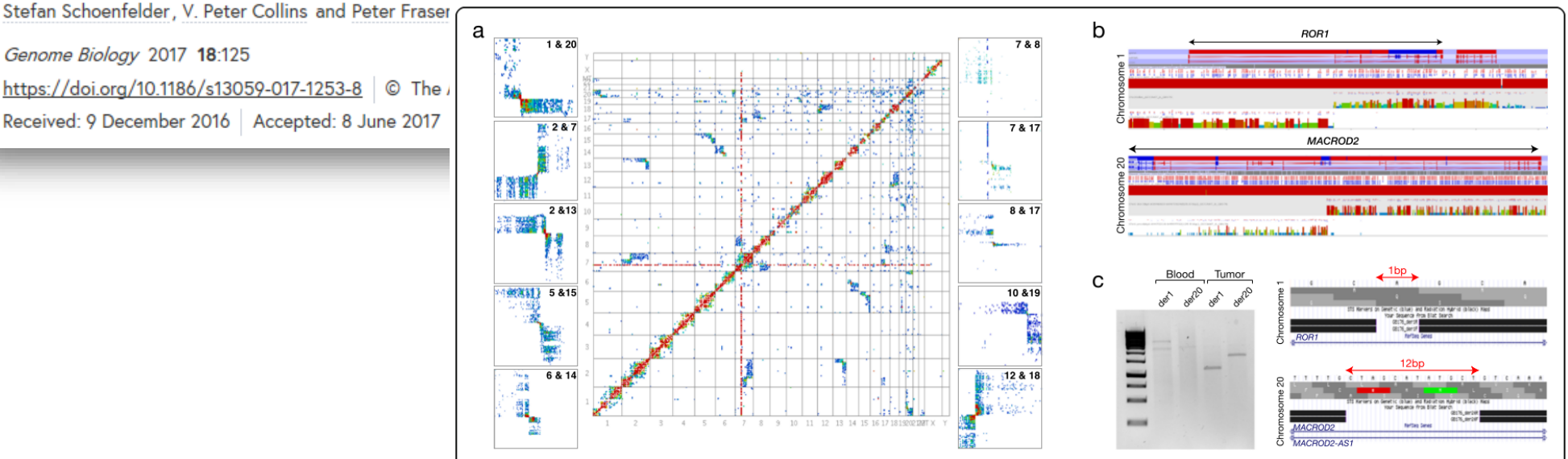

Fig. 3 Tumour GB176, a Heatmap and partial heatmaps of tumour GB176 showing some of the rearrangements present in this tumour. b Hi-C 'other ends' from regions distal and proximal to the suspected breakpoint on chromosome 1 (top) and chromosome 20 (bottom) showing the breakpoint regions. A sudden drop-off in the number of reads can be seen where the remaining chromosome is not involved in the translocation and is therefore not in cis. c Left: Polymerase chain reaction (PCR) on tumour and blood DNA from GB176 showing amplification products from both derivative chromosomes, indicating a balanced translocation. Right: BLAT results from sequenced tumour specific PCR amplicons showing the breakpoint regions on chromosome 1 (top) and 20 (bottom). The gaps in the BLAT results show deletions at the translocation breakpoints

#### Challenges in Hi-C cancer data?

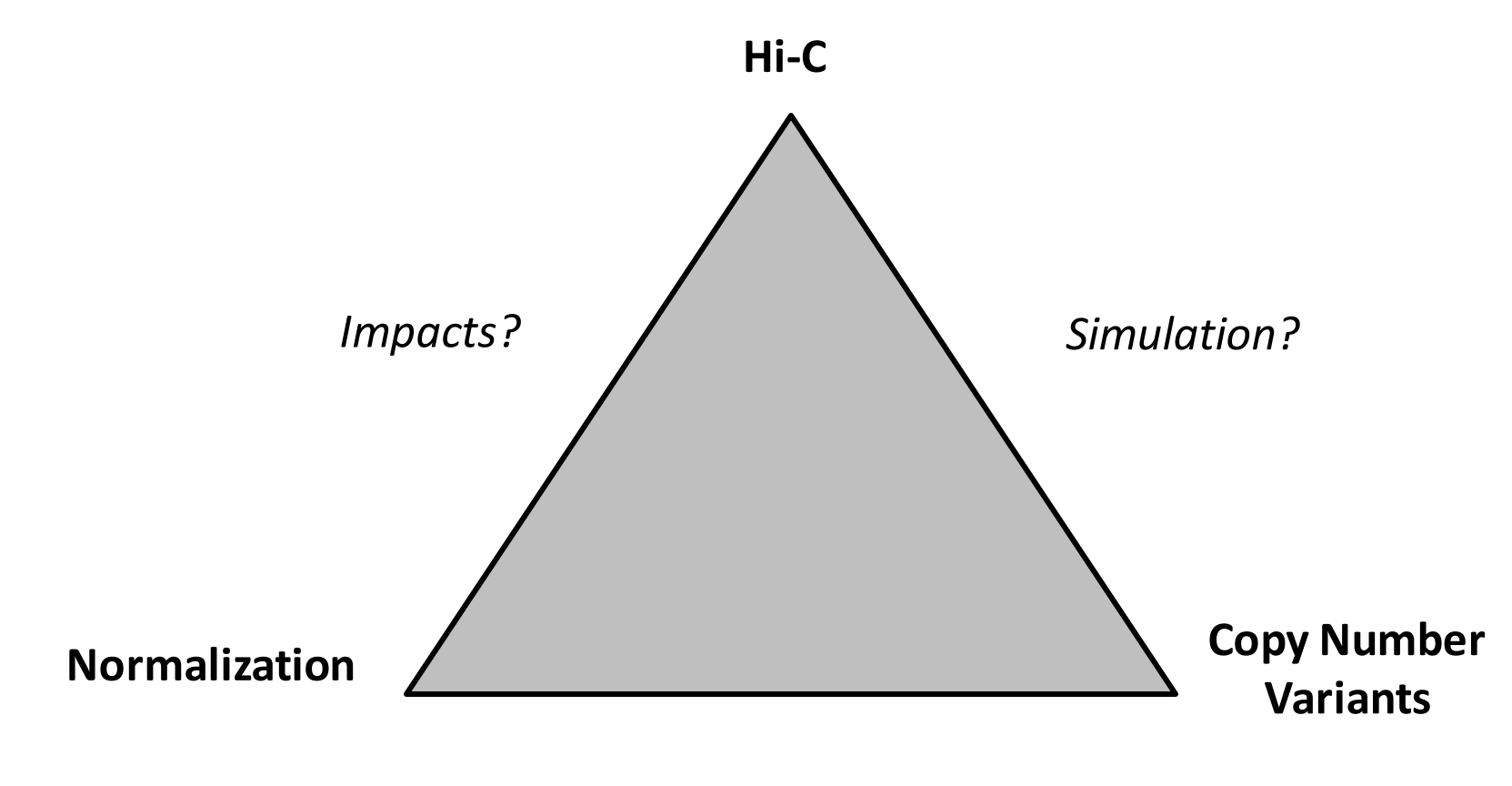

*Impacts?*

#### Hi-C – What do we count?

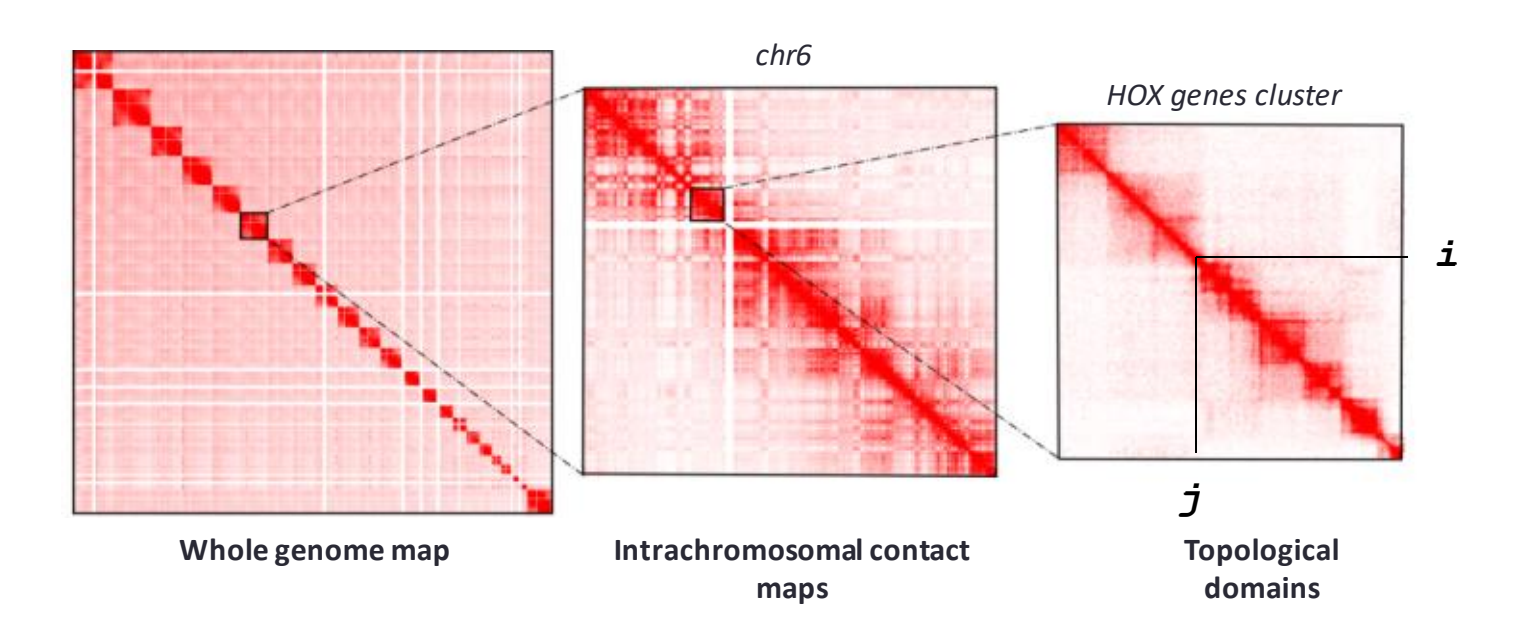

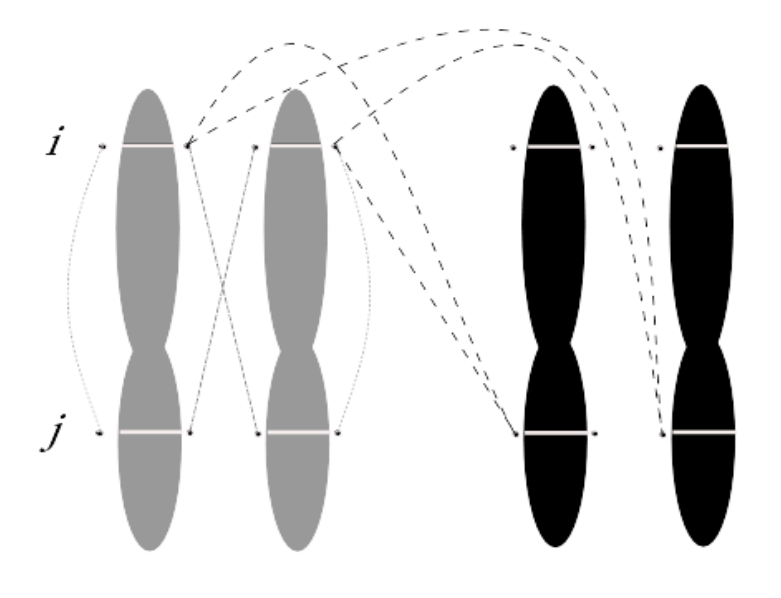

#### **In the context of a diploid genome**

If *i* and *j* belong to the same chromosome *Cij= 2 cis + 2 transH*

If *i* and *j* belong to different chromosomes  $C_{ii}$  *= 4 trans* 

#### Generalization to polyploid genomes

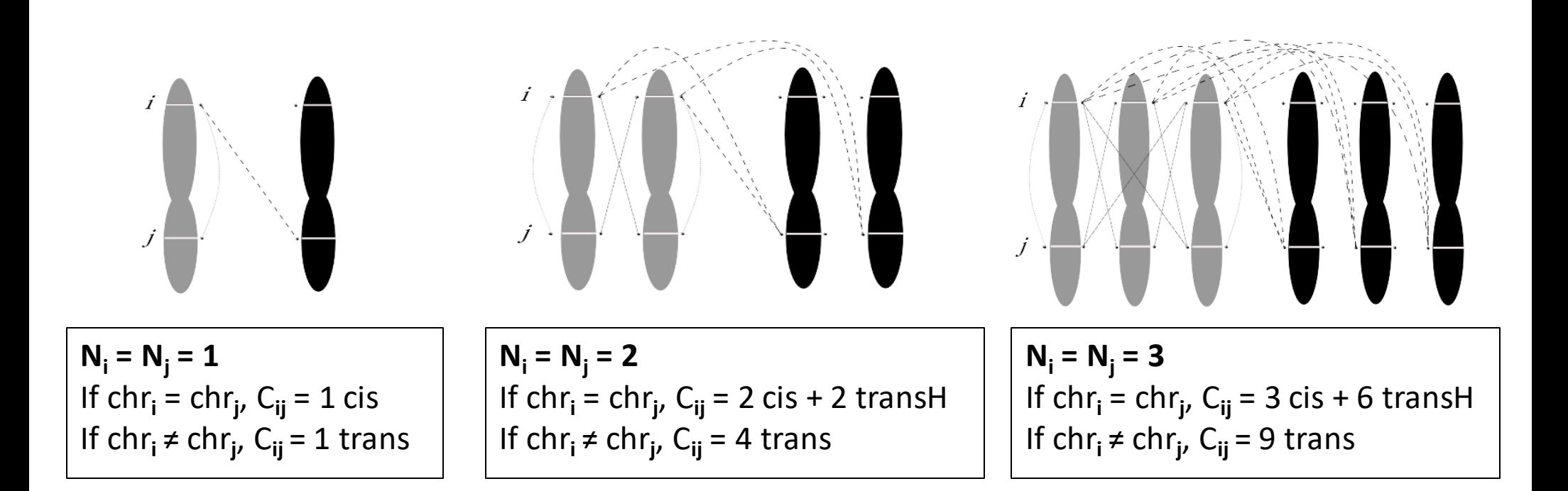

 $N_i = N_i$ If chr**<sup>i</sup>** = chr**<sup>j</sup>** , *Cij = N<sup>i</sup> cis + N<sup>i</sup> (N<sup>j</sup> -1) transH* If chr**<sup>i</sup>** ≠ chr**<sup>j</sup>** , *Cij = Ni N<sup>j</sup> trans*

#### Extension to Cancer genome

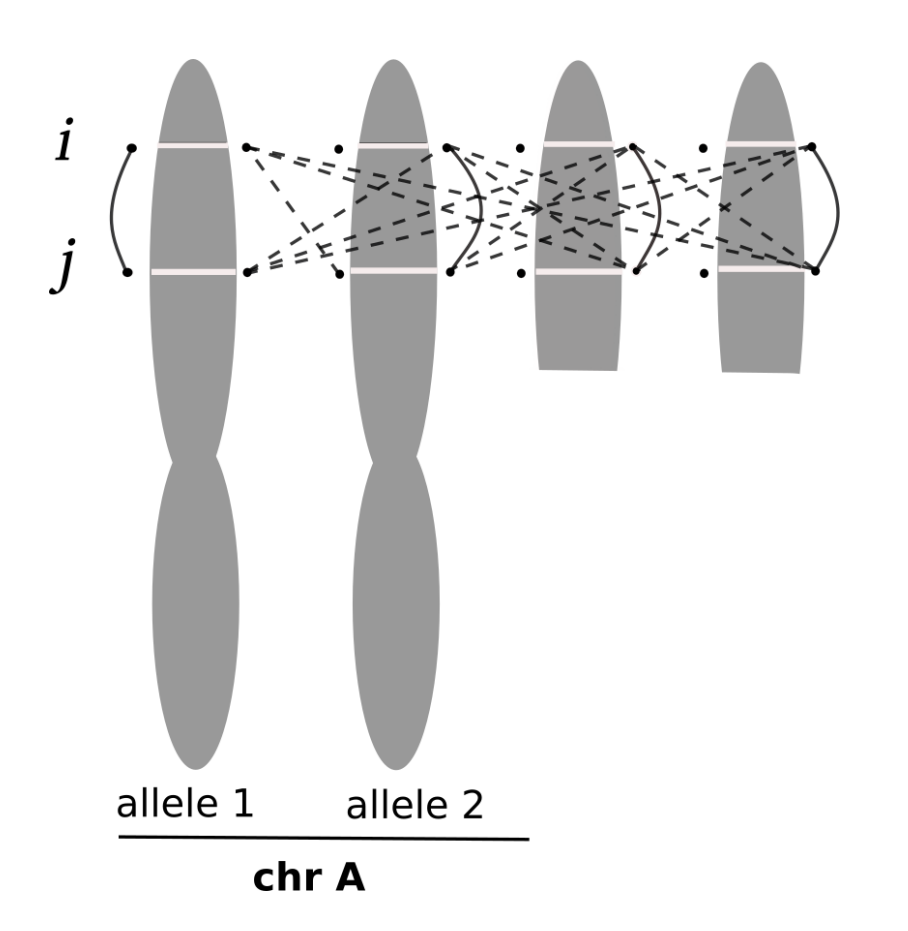

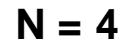

If *i* and *j* belong to the same chromosomal segment

*Cij = N<sup>i</sup> cis + N<sup>i</sup> (N<sup>j</sup> -1) transH*

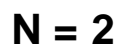

#### Extension to Cancer genome

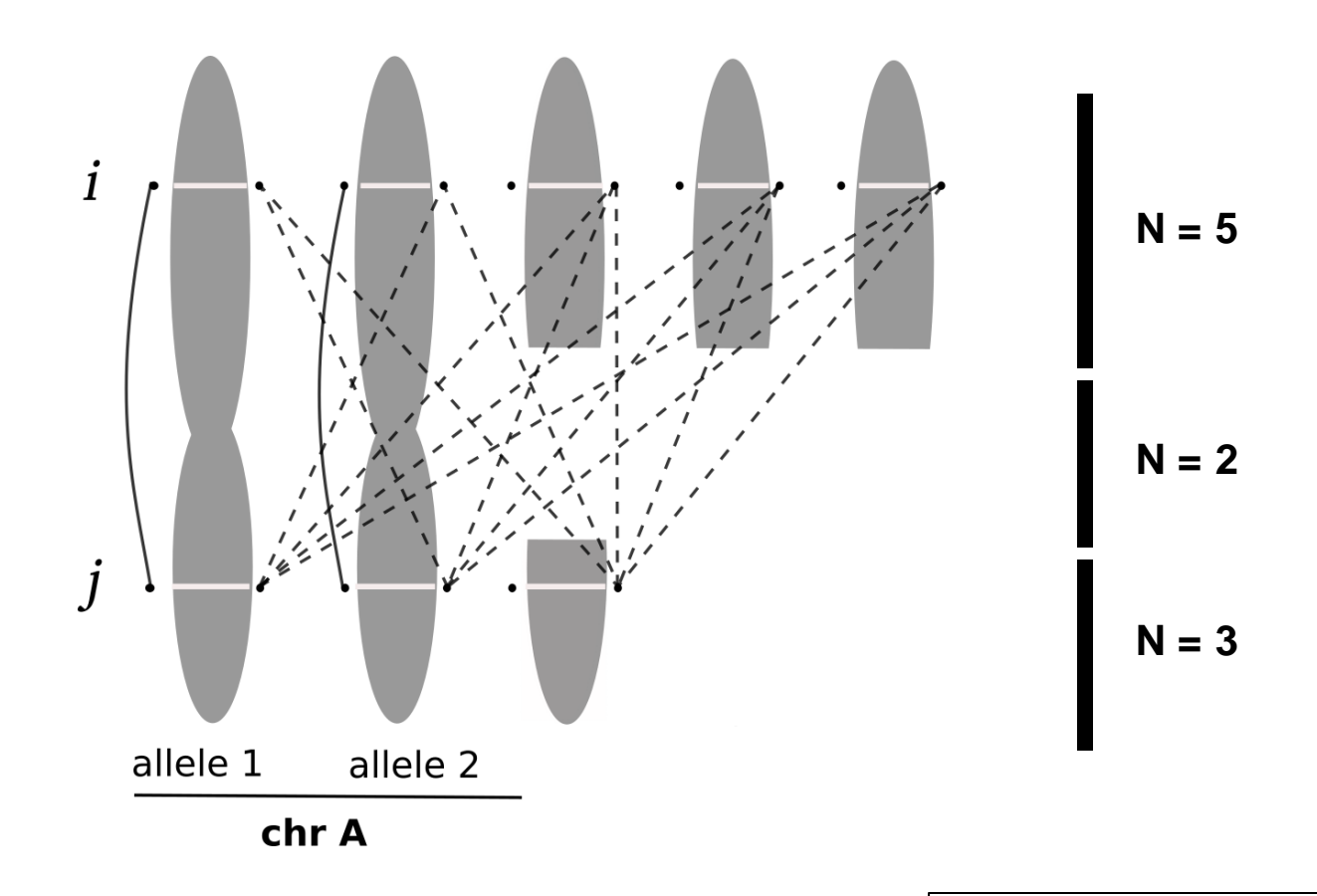

 $C_{ii} = 2 \text{ cis} + (2x4 + 5) \text{ trans}$ H

If *i* and *j* belong to different chromosomal segments

 $C_{ij}$  =  $p$  cis +  $(N_i * N_j - p) *$  transH where *p* is the number of complete chromosomes

### Simulation of cancer Hi-C data

#### 1. Estimate the *cisij* and transHterms from a real diploid Hi-C dataset.

Estimate *transH* under the assumption that the contact probability between homologuous chromosomes can be estimated using the observed trans contact between different chromosomes.

For each interaction *Cij*, between the loci *i* and *j*, estimate the *cis* value using *Cij= 2 cisij + 2 transH*

#### 2. Simulate the effect of CNVs on the contact matrix

Given the *cis* and *transH* values for two loci *i* and *j*, calculate *Eij*, the expected counts in the presence of CNVs

Calculate the expected factor of enrichment/depletion of interactions for the loci i and j matrix:  $p_{ij} = E_{ij} / C_{ij}$ 

Estimate the simulated data using a binomial downsampling of parameter  $C^{\mathsf{T}}_{ij} \thicksim \mathsf{B}(C_{ij},\, \mathsf{p}_{ij})$ 

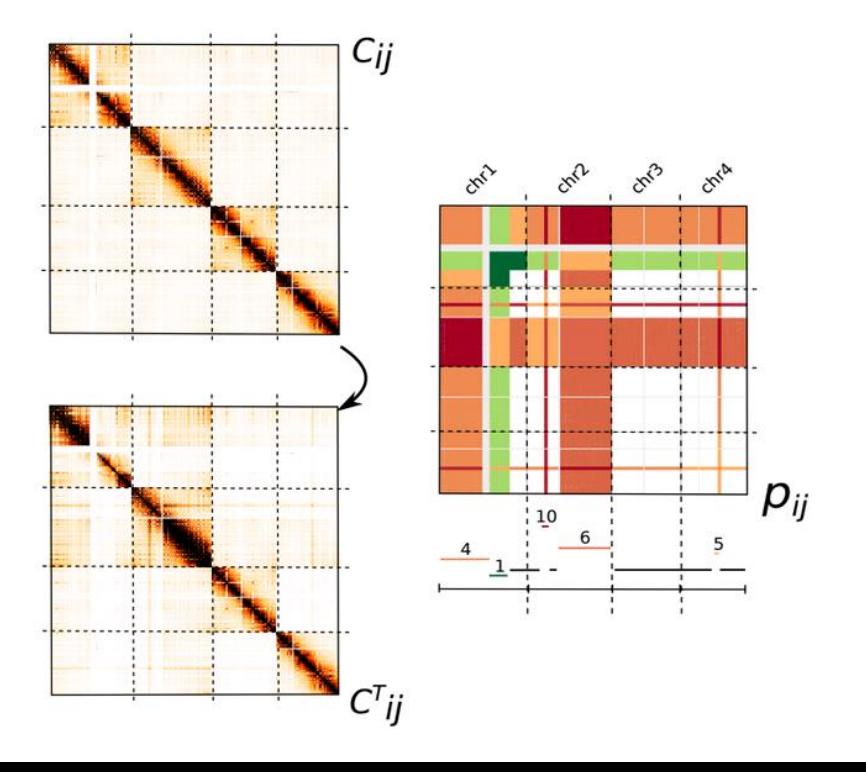

#### Simulation - Results

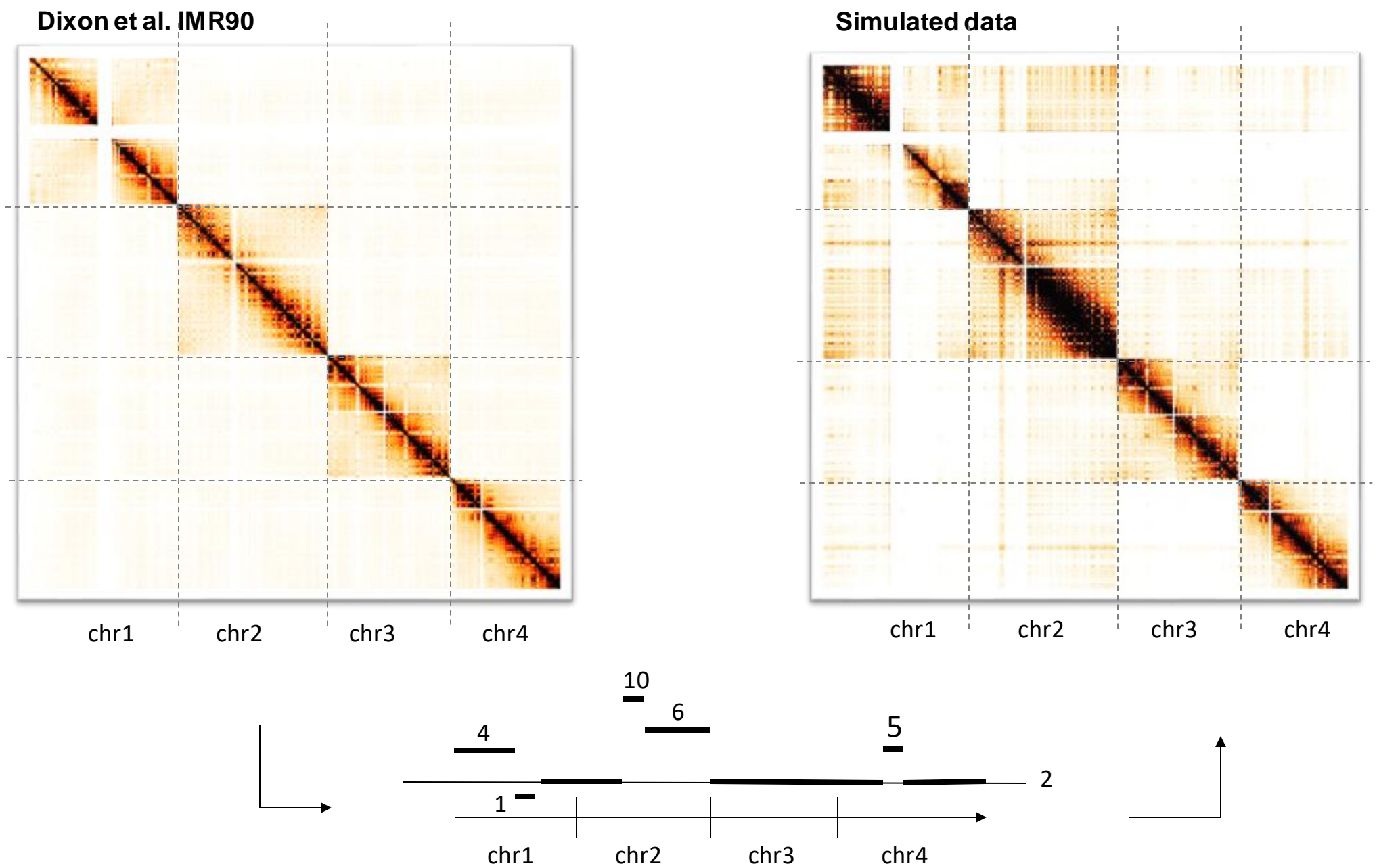

#### How to validate the simulation model ?

In order to validate our simulation model, we used Hi-C from MCF10 normal-like data, from which we simulated the MCF7 CNV profile

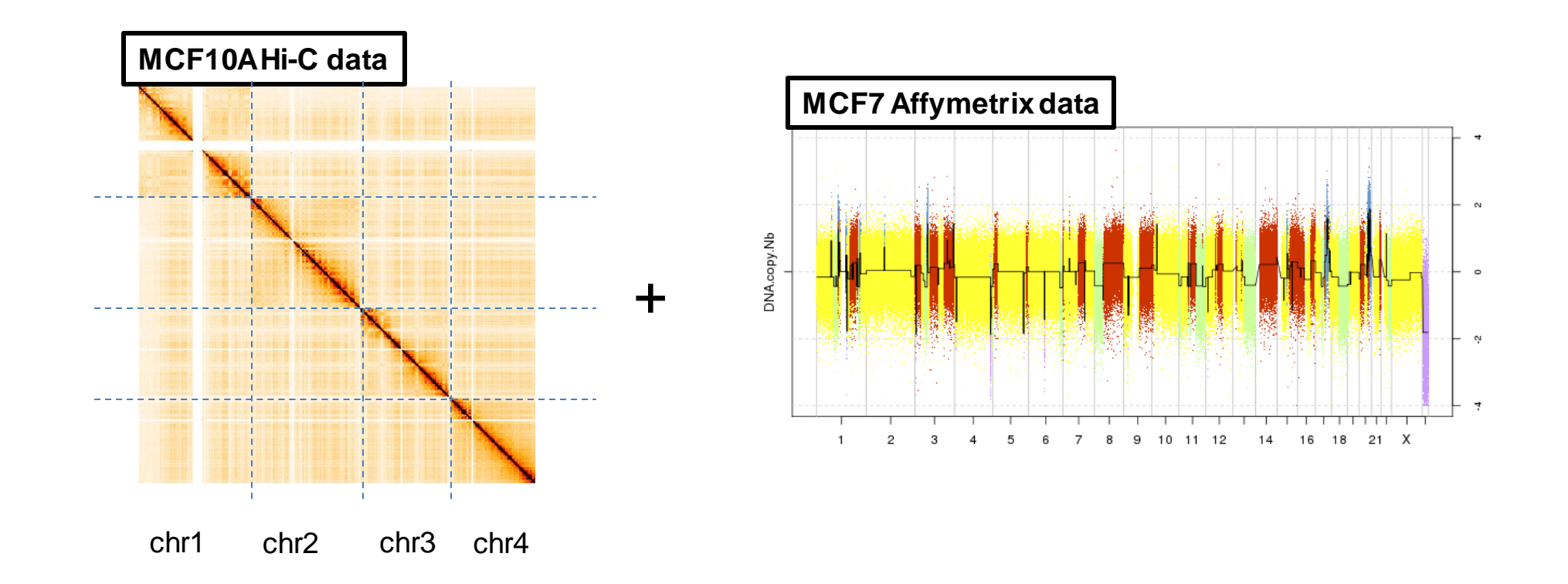

#### Simulation - Validation

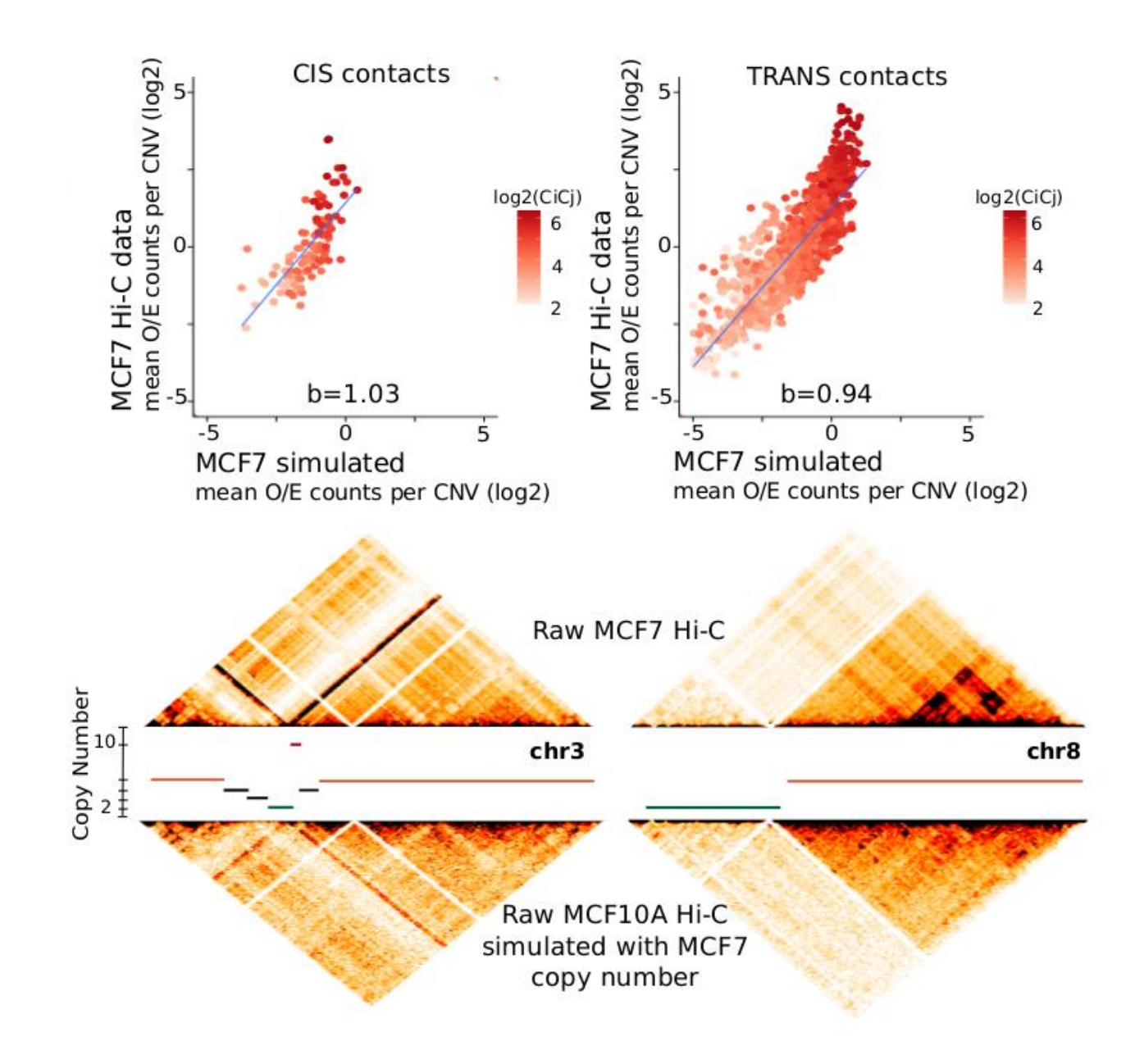

#### Effect of ICE normalization

The iterative correction (ICE) **does not** correct for CNV bias.

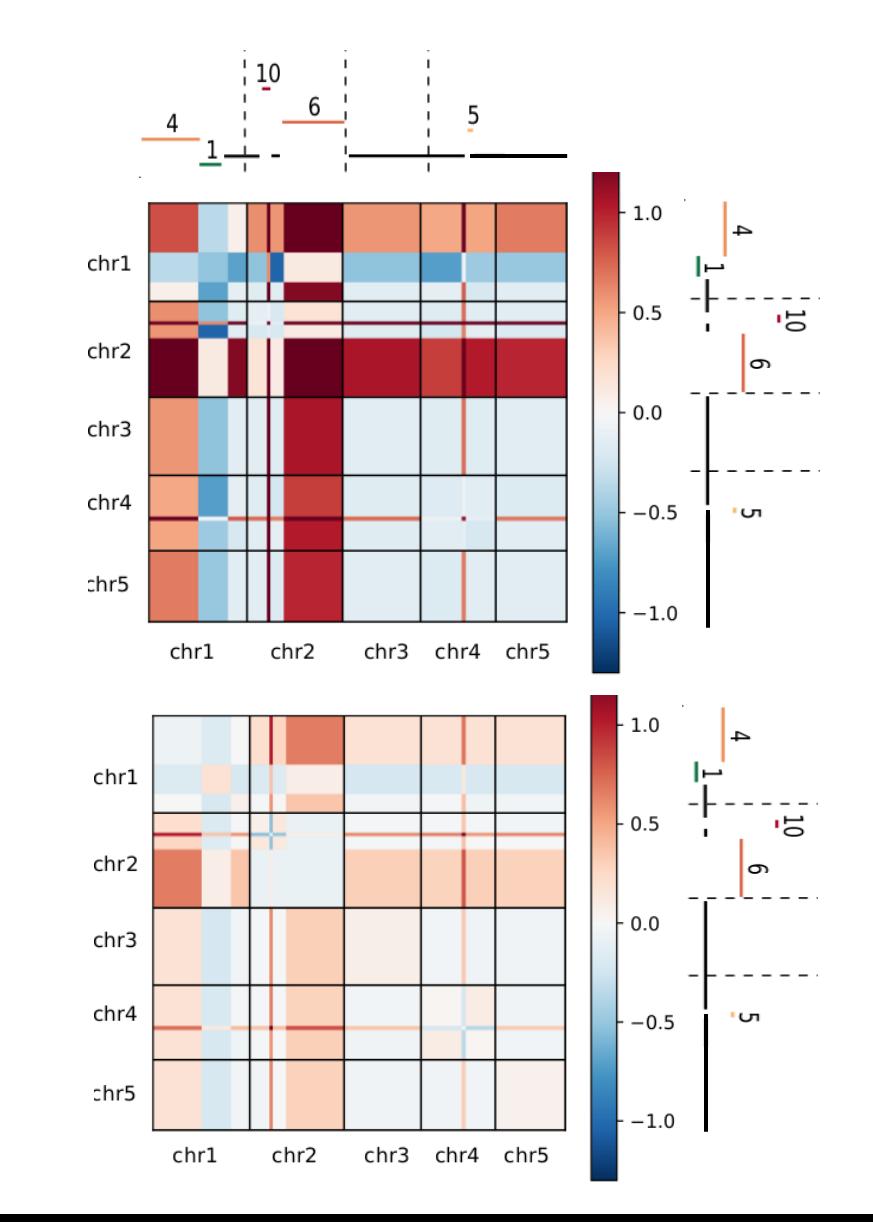

**ICE**

40

### Effect of ICE normalization

The iterative correction (ICE) does not correct for CNV bias. More importantly, it leads to an inversion of the signal in cis.

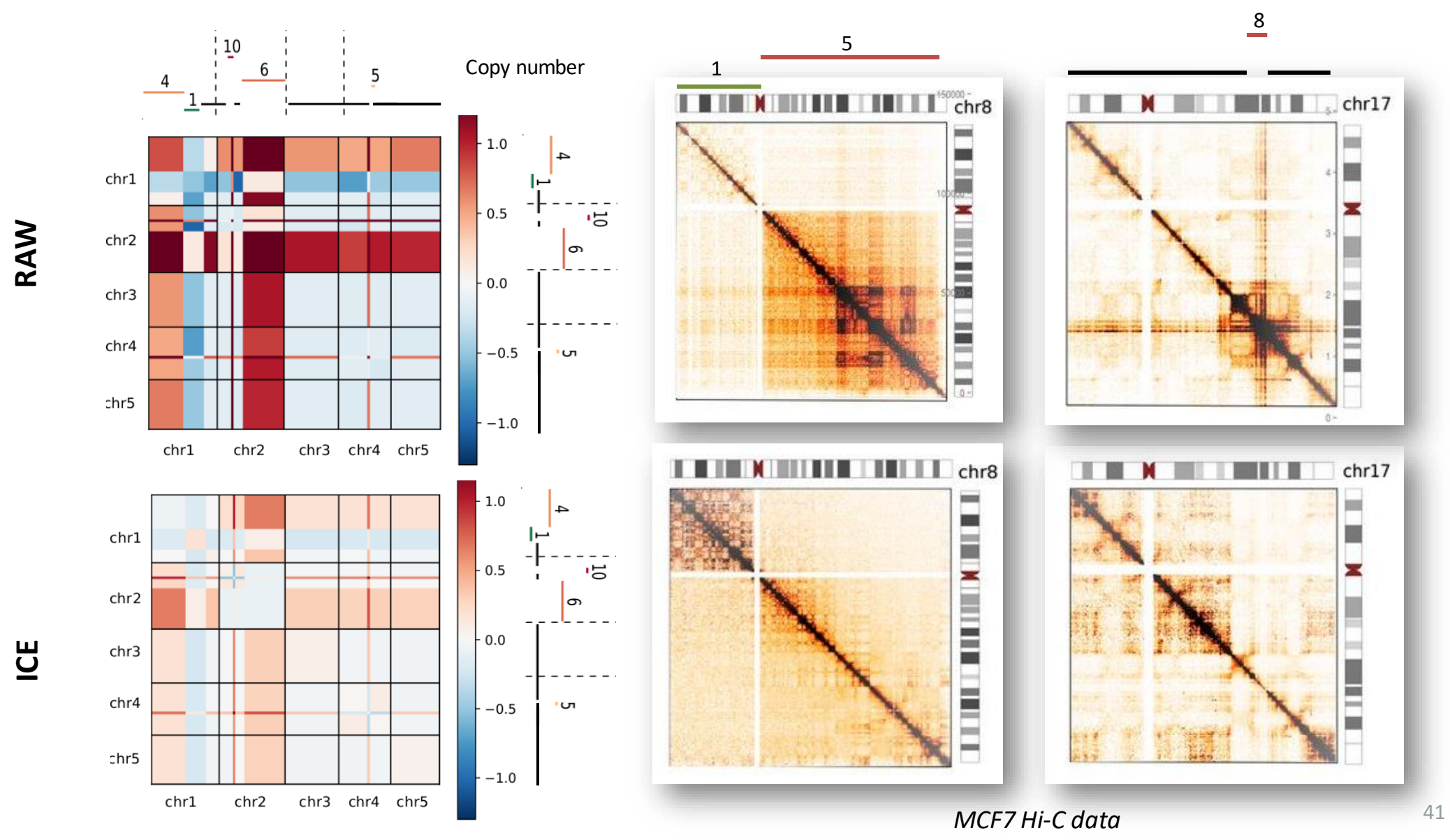

#### How to normalize cancer Hi-C data?

How to take into account the CNV signal into the normalization ?

- 1. Correct for systematic bias but not for the CNVs signal, which can be useful for biological interpretation of cancer, for 3D modeling, genome reconstruction, contribution to CNVs to disease, *etc*.
- 2. Correct for all bias including the CNVs because it migth introduce a bias in my downstream analysis (differential contacts, detection of chromosome compartments, *etc*.)

# Estimation of DNA breakpoints from Hi-C data

The segmentation of 1D Hi-C profile is performed as follow :

- 1. Generate the 1D Hi-C profile as the sum of contact per locus genome-wide
- 2. Remove systematic biases using a *Poisson* regression model
- 3. Segment the profile

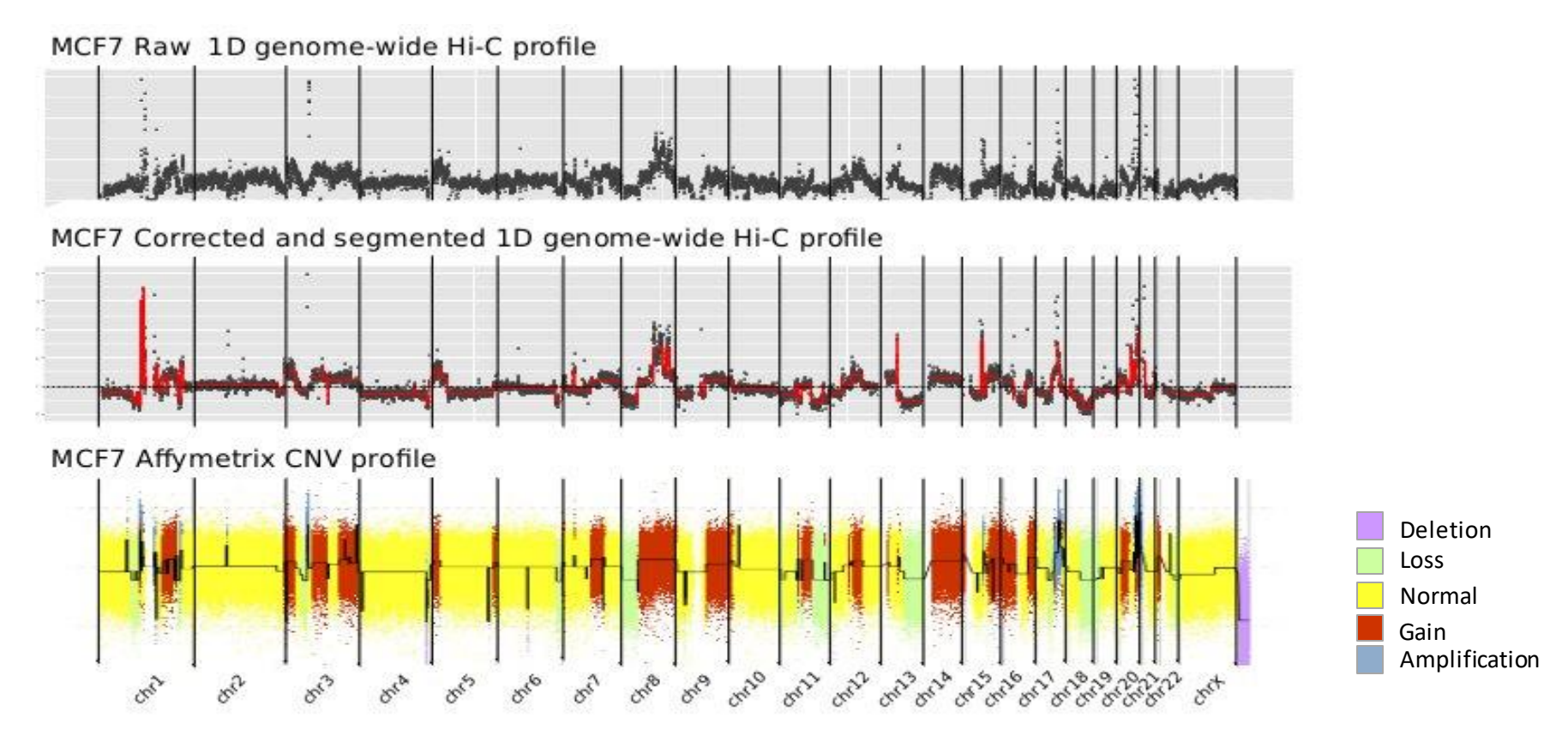

Validation on 100 simulated data-sets : 91% recall / 62.4% precision

# CNV-based normalization of Hi-C cancer data

The Local Iterative correction (LOIC) normalization method extends the ICE model, making the assumption of local equal visibility per genomic segment

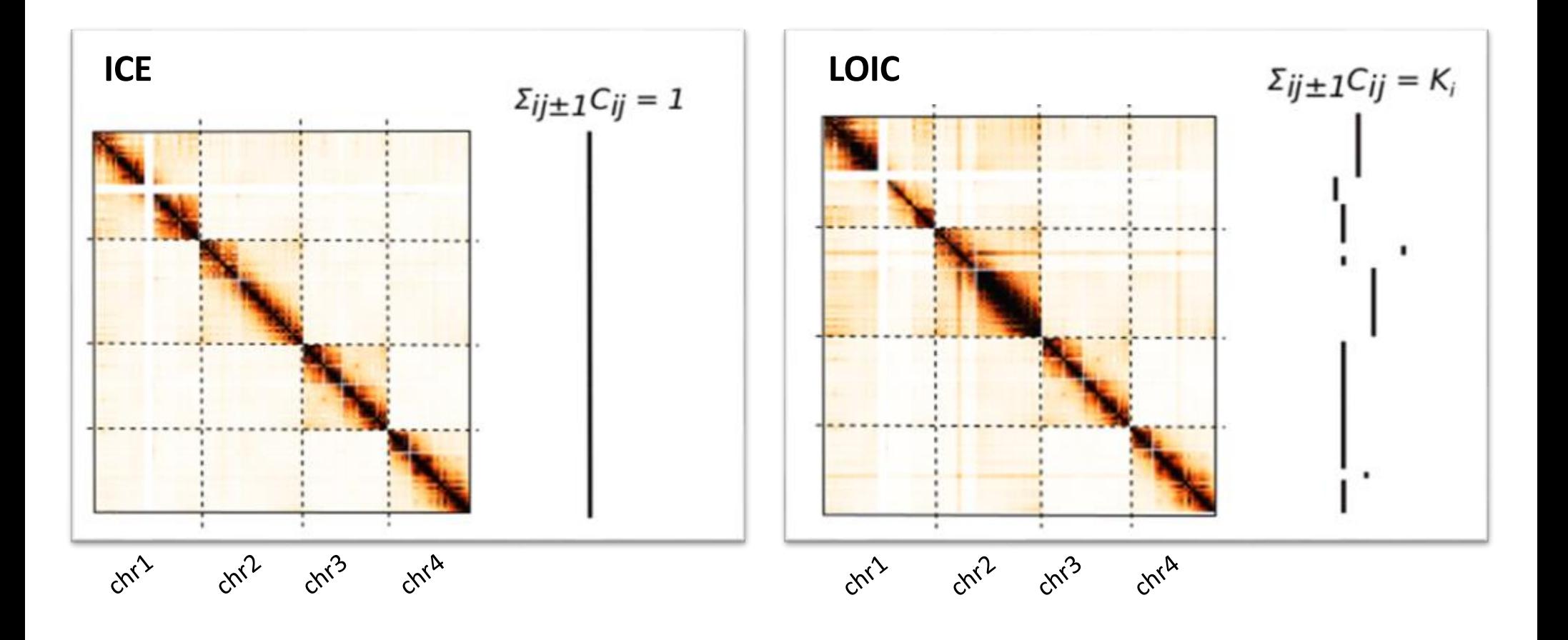

# CNV-based normalization of Hi-C cancer data

The Local Iterative correction (LOIC) normalization method extends the ICE model, making the assumption of local equal visibility per genomic segment

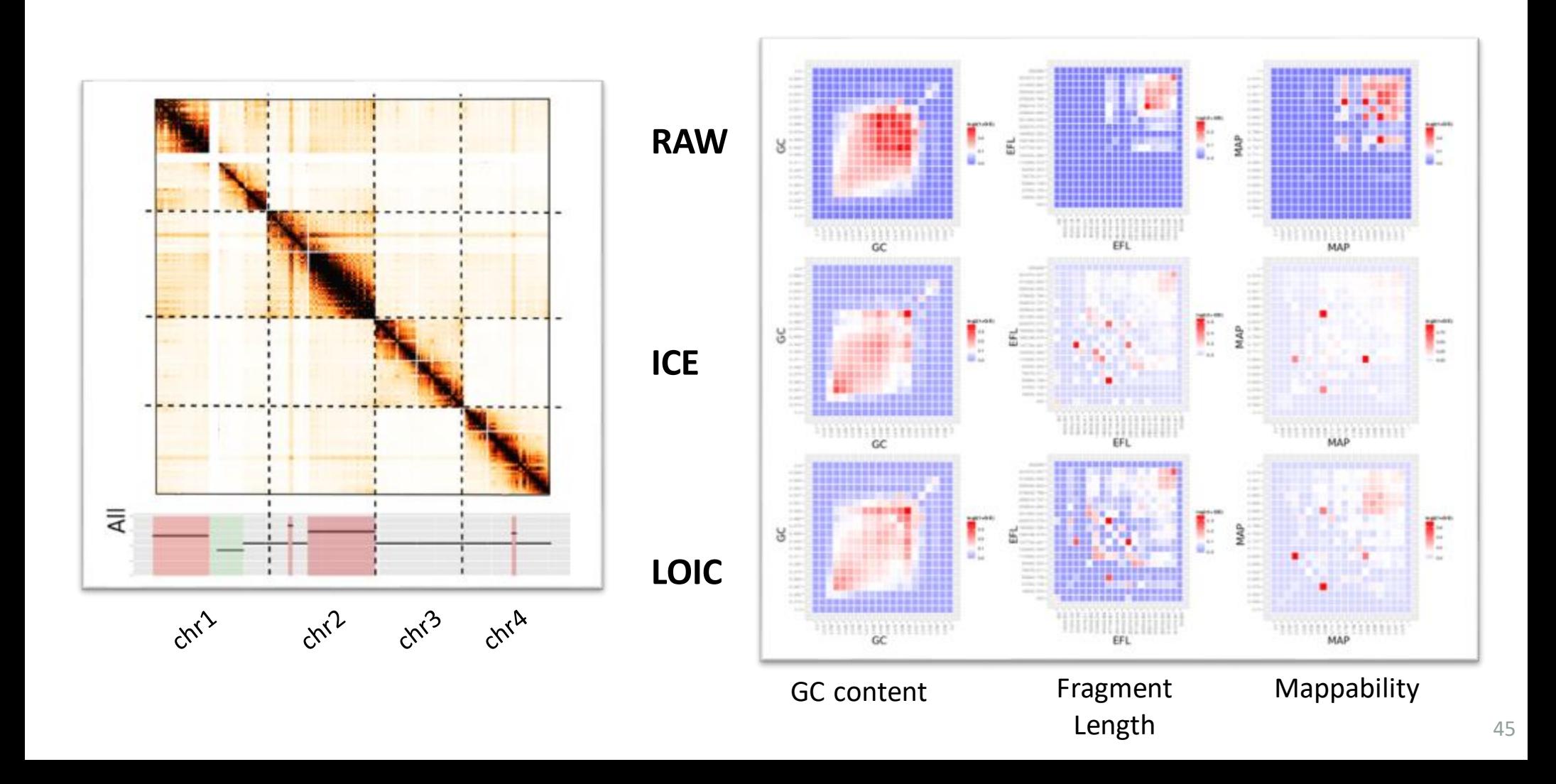

#### Removing CNVs from cancer Hi-C data

We assume that the copy number bias is constant per block and that the contact counts at a given genomic distance should be the same regardless the copy number status.

- 1- Run the ICE normalization
- 2- Estimate the average counts  $\sim$  distance signal on the genome-wide matrix

3- Based on the segmentation profile, rescale the counts  $\sim$  distance fit for each segmentation block

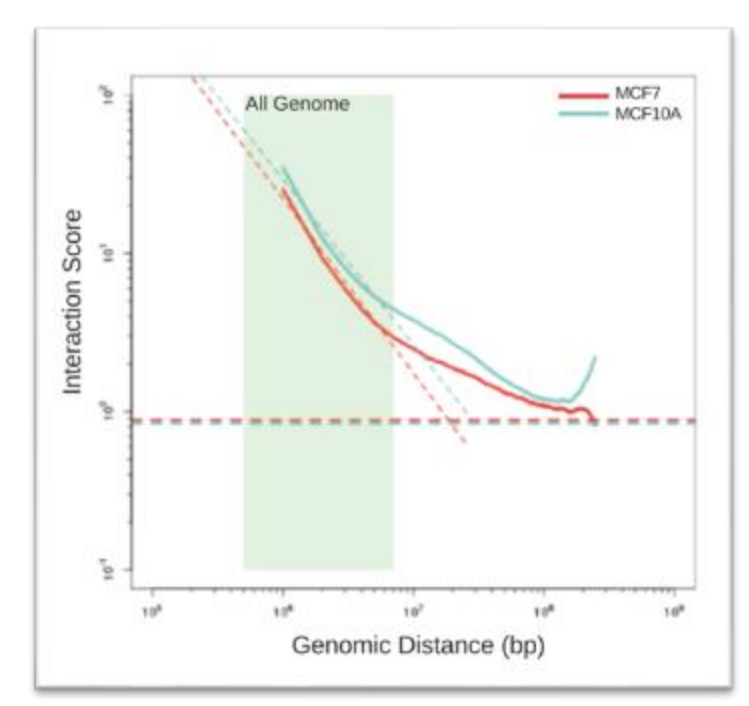

#### Removing CNVs from cancer Hi-C data

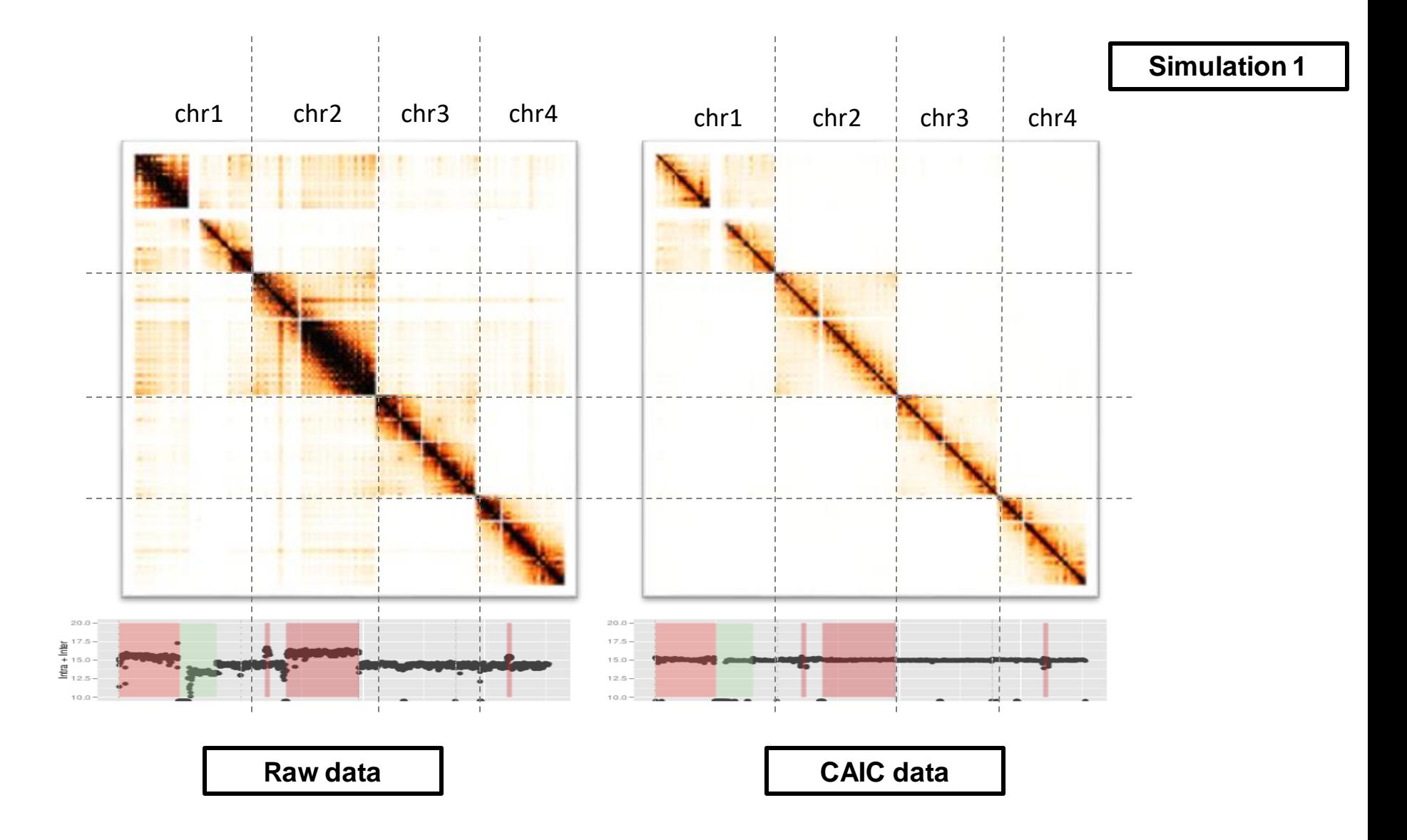

#### Cancer Hi-C data normalization

#### **METHODOLOGY ARTICLE**

**Open Access** 

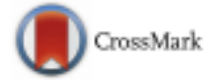

#### Effective normalization for copy number variation in Hi-C data

Nicolas Servant<sup>1,2,3\*†</sup> <sup>O</sup>, Nelle Varoquaux<sup>4,5†</sup>, Edith Heard<sup>6</sup>, Emmanuel Barillot<sup>1,2,3</sup> and Jean-Philippe Vert<sup>3,1,2,7</sup>

- CNVs estimation from Hi-C data
- Cancer Hi-C data simulation
- Normalization of Hi-C cancer data

Available at<https://github.com/nservant/cancer-hic-norm/>

Normalization methodsare included into the *iced* python module and available at<https://github.com/hiclib/iced>

#### How useful is the LOICmethod ?

#### Formation of new chromatin domains determines pathogenicity of genomic duplications

Martin Franke<sup>1,2\*</sup>, Daniel M. Ibrahim<sup>1,2,3\*</sup>, Guillaume Andrey<sup>1</sup>, Wibke Schwarzer<sup>4</sup>, Verena Heinrich<sup>2,5</sup>, Robert Schöpflin<sup>5</sup>, Katerina Kraft<sup>1,2</sup>, Rieke Kempfer<sup>1</sup>, Ivana Jerković<sup>1,2</sup>, Wing-Lee Chan<sup>2</sup>, Malte Spielmann<sup>1,2</sup>, Bernd Timmermann<sup>6</sup>, Lars Wittler<sup>7</sup>, Ingo Kurth<sup>8,9</sup>, Paola Cambiaso<sup>10</sup>, Orsetta Zuffardi<sup>11</sup>, Gunnar Houge<sup>12</sup>, Lindsay Lambie<sup>13</sup>, Francesco Brancati<sup>14,15</sup>, Ana Pombo<sup>3,16</sup>, Martin Vingron<sup>5</sup>, Francois Spitz<sup>4</sup> & Stefan Mundlos<sup>1,2,3,17</sup>

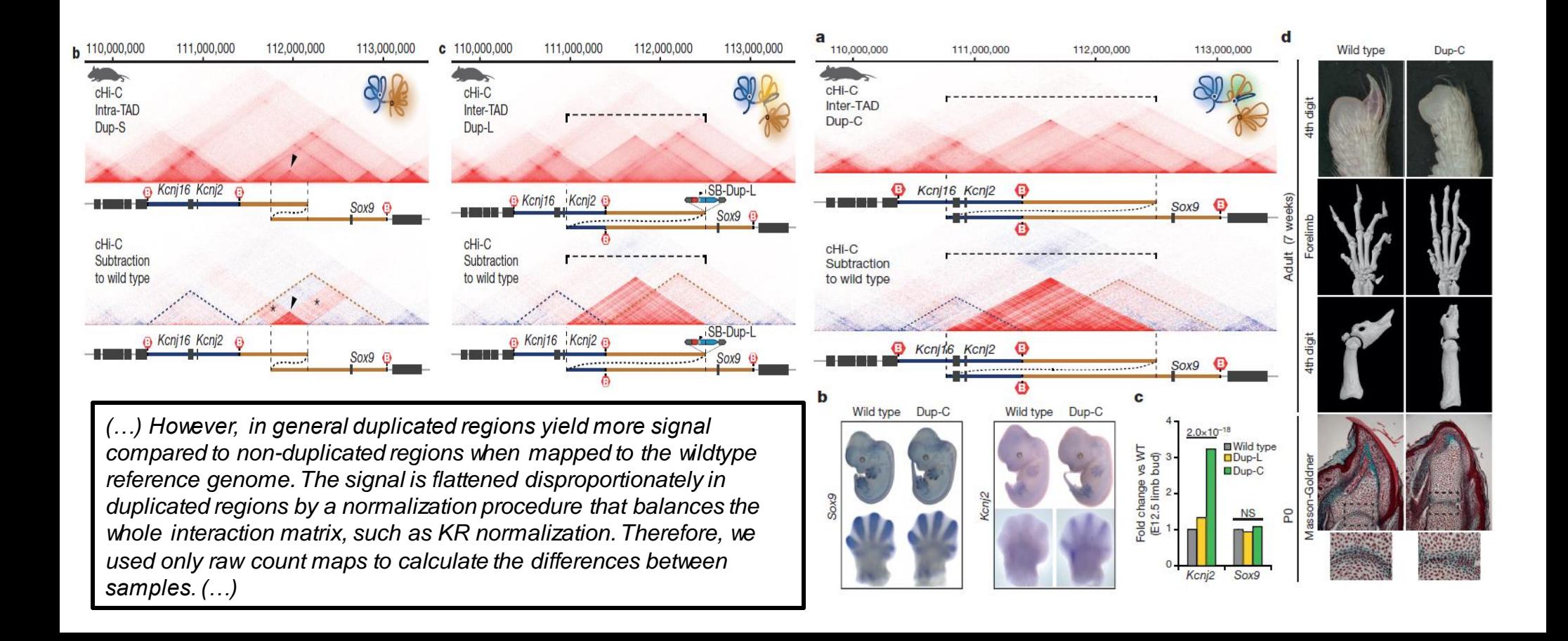

#### How useful is the LOIC method?

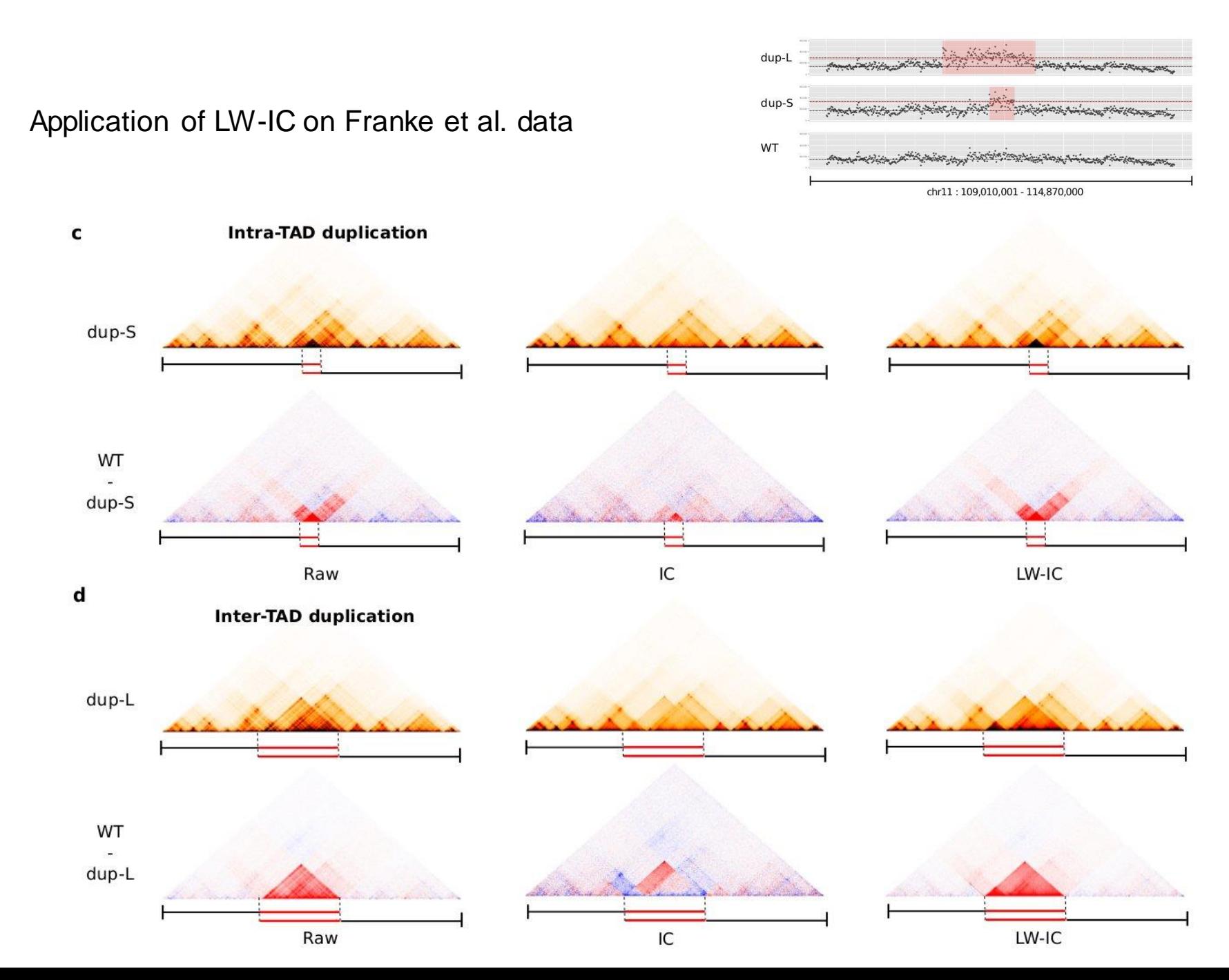

### Going further with downstream analysis

The detection of A/B chromosome compartments is usually based on PCA analysis of the intra-chromosomal maps correlation.

The methods is **surprisingly robust** to CNV variations

But for some chromosomes, the PC1 signal is biased toward the CNV profile

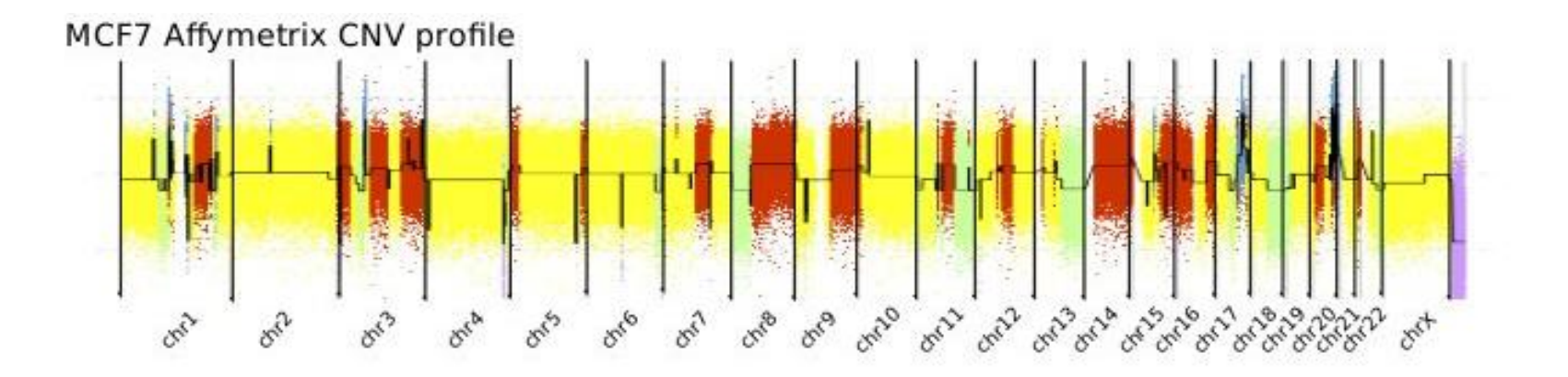

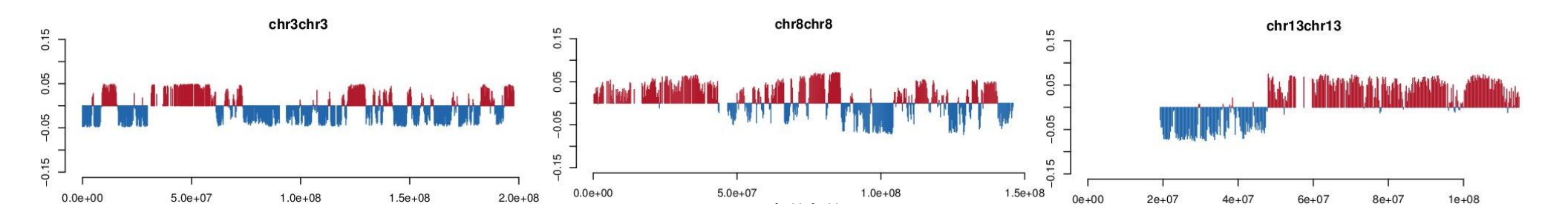

#### Removing CNVs from cancer Hi-C data

#### Detection of A/B chromosome compartments

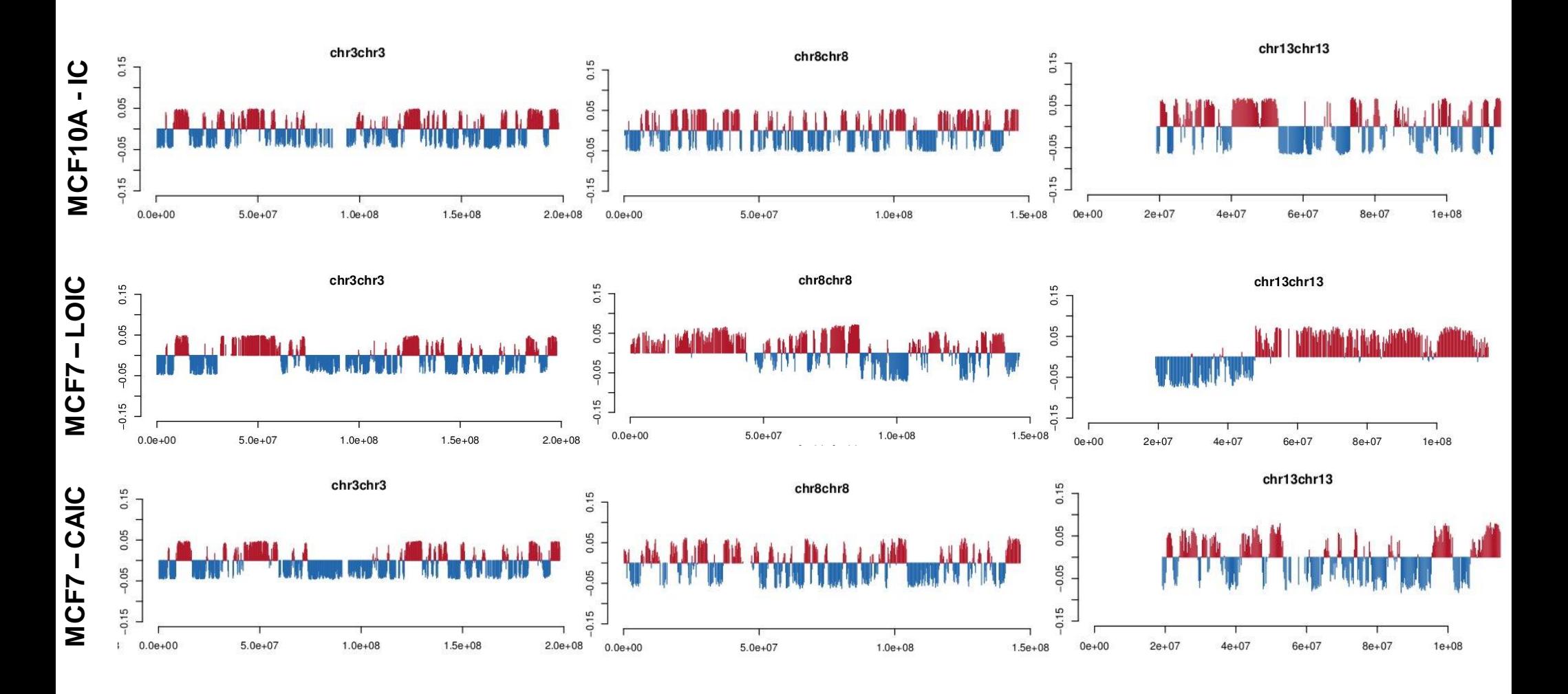

### Take Home Messages

HiC-Pro available at<https://github.com/nservant/HiC-Pro> nf-core-hic is available at <https://github.com/nf-core/hic>

Both are collaborative projects, so do not hesitate to propose improvments or to report errors

In a copy number context, we demonstrate that the ICE normalization does not allow to correct for these effects and that it results in a shift in contact probabilities between altered regions in cis

We proposed a first simulation model to investigate the CNVs impact on Hi-C map

We then proposed two new methods for Cancer Hi-C data and applied it to different case studies

- LOIC to keep the CNVs information
- CAIC to remove the CNVs

### Many Thanks

**Nelle Varoquaux, PhD**

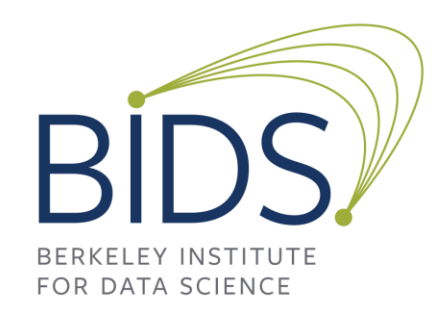

Agathe Neviere Jean-Philippe Vert, PhD Emmanuel Barillot, PhD

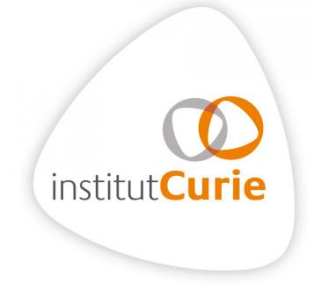

**Edith Heard, PhD** Joke van Bemmel , PhD Rafael Galupa , PhD Agnese Loda , PhD Elphege Nora , PhD

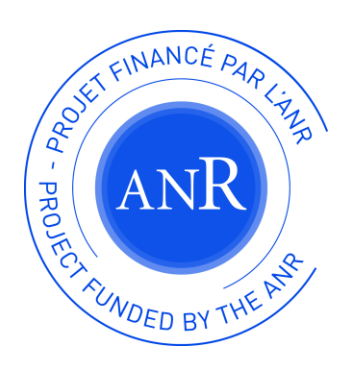

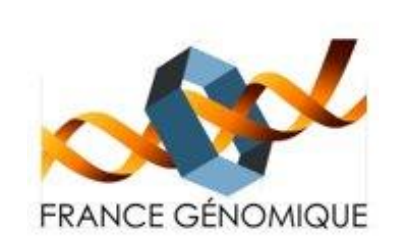

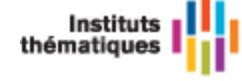

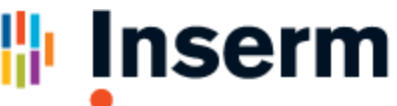

**Institut national** de la santé et de la recherche médicale

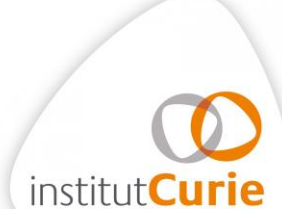